# **Data Lakehouse with Symcloud Platform and Delta Lake with Intel**

# Design Guide

### **Abstract**

This design guide provides architecture and design information for the Dell Validated Design for Analytics — Data Lakehouse with Symcloud Platform and Delta Lake. Built on PowerSwitch networking and Intel-powered PowerEdge servers, it includes PowerScale and Elastic Cloud Storage (ECS) object storage for HDFS and Amazon S3.

**Dell Technologies Solutions**

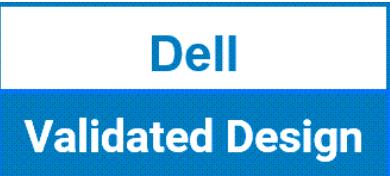

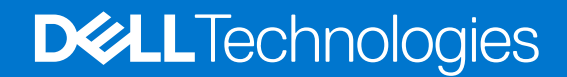

## Copyright

© 2022 - 2023 Dell Inc. or its subsidiaries. All rights reserved. Dell Technologies, Dell, and other trademarks are trademarks of Dell Inc. or its subsidiaries. Other trademarks may be trademarks of their respective owners.

# **Contents**

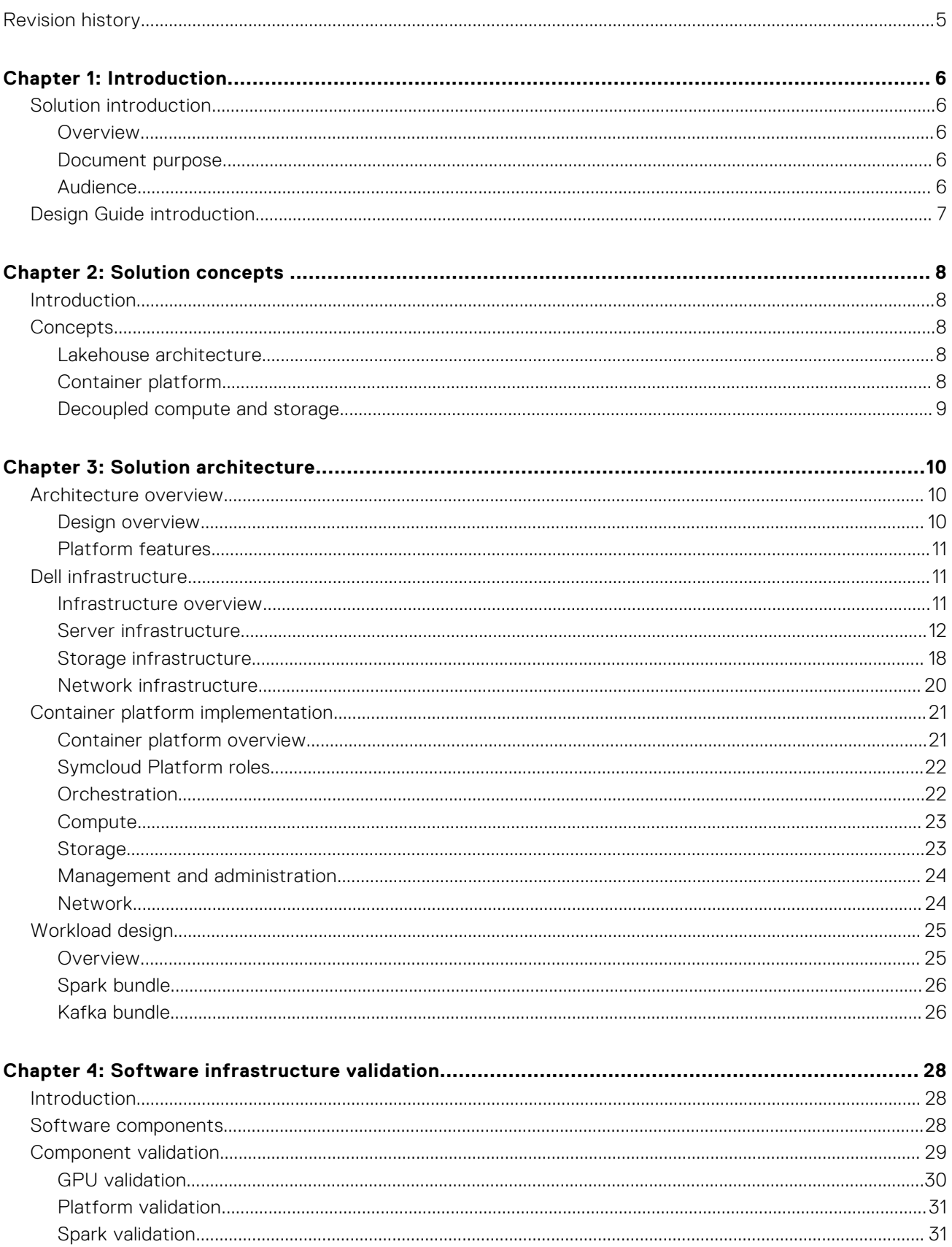

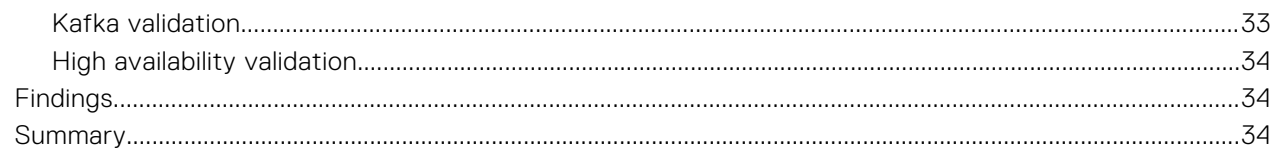

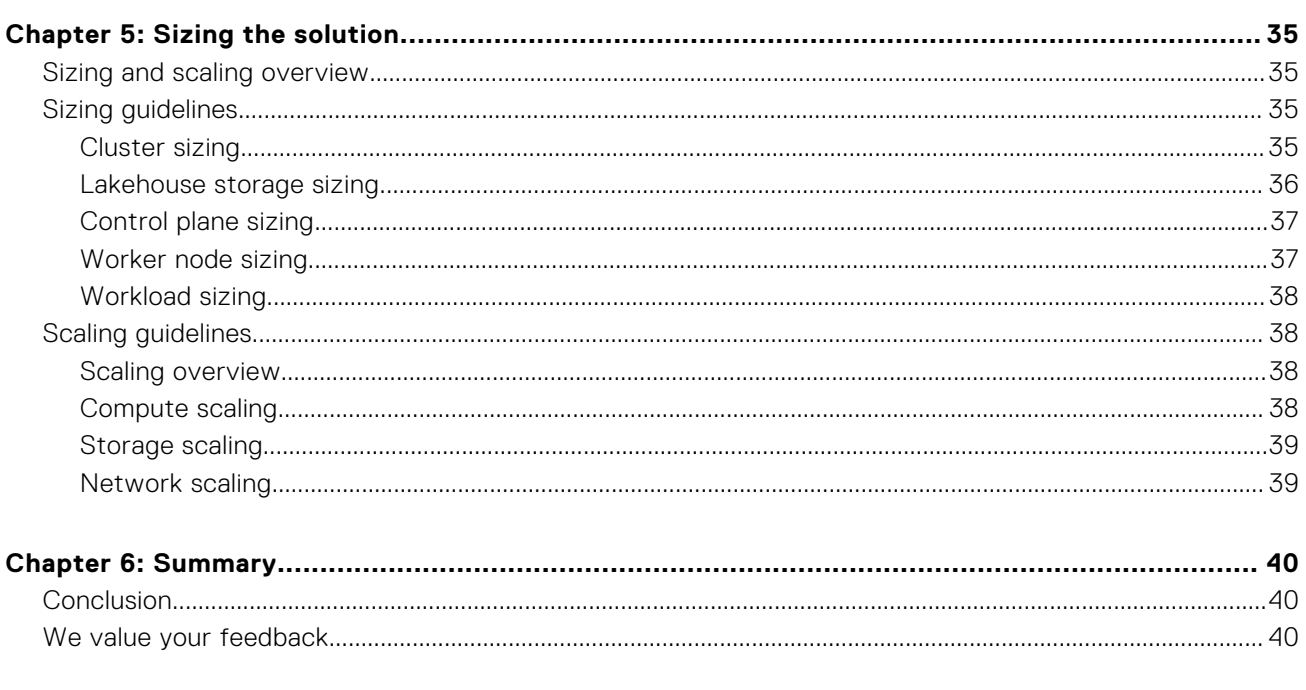

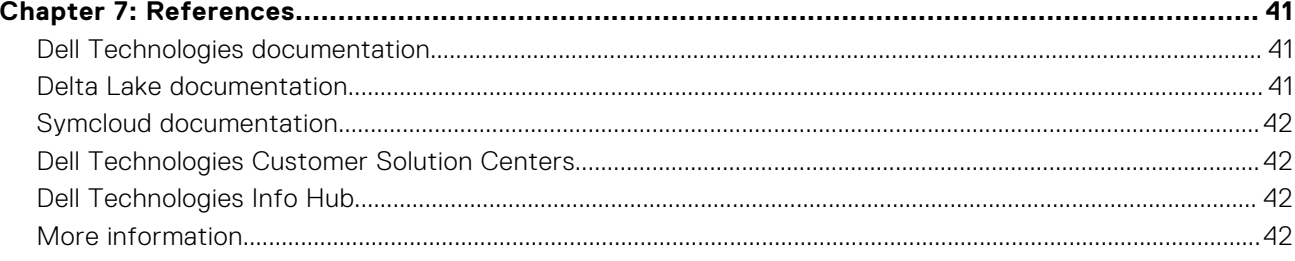

# **Revision history**

### <span id="page-4-0"></span>**Table 1. Document revision history**

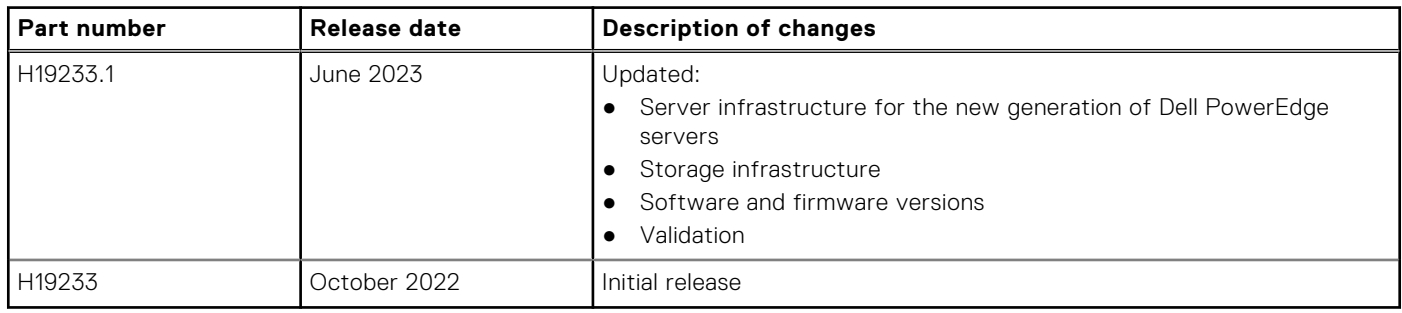

# **Introduction**

**1**

#### <span id="page-5-0"></span>**Topics:**

- Solution introduction
- **[Design Guide introduction](#page-6-0)**

# **Solution introduction**

## **Overview**

The concept of a data lakehouse is an open data management architecture that combines the best aspects of a data lake and a data warehouse in a single platform.

A traditional data lake tends to be flexible and cost-effective by storing data in its raw or natural form typically unstructured or semistructured. A data warehouse is a more advanced repository of data for reporting and analysis that tends to store data that is more structured. The data has typically been cleansed or operationalized for better data quality, often the result of extract-transform-load (ETL) or extract-load-transform (ELT) operations.

Data analytics usage is increasingly widespread, and changing in nature. Those trends, coupled with the need to access large amounts of disparate data by many different users, mean that organizations need a new, more integrated approach to data access. A data lakehouse combines the best of data lakes and data warehouses, supporting business intelligence and machine learning technologies in one platform. The platform can store all types of data and provide it with a cloud-like, multiresource, and self-service interface for data scientists and other users.

The Dell Validated Design for Analytics — Data Lakehouse has been developed to address the needs of organizations deploying advanced analytics. It incorporates the concepts of a lakehouse architecture together with a container platform using decoupled compute and storage.

This document provides design guidance for data analytics infrastructure managers and architects by describing a predesigned, validated, and scalable architecture for advanced analytics on Dell hardware infrastructure.

## **Document purpose**

This document describes a validated design and reference architecture for a data lakehouse platform that is integrated with a Kubernetes-based container platform. Together they address the needs of organizations deploying advanced analytics and AI workloads.

This design guide can be read alongside the associated white paper, [Dell Validated Design for Analytics – Data Lakehouse](https://infohub.delltechnologies.com/t/white-paper-dell-validated-design-for-analytics-data-lakehouse/). The white paper discusses the benefits of a data lakehouse compared to legacy data lakes and warehouses. It also provides a more general overview of the data lakehouse concept and its component technologies.

**NOTE:** The contents of this document are valid for the described software and hardware versions. For information about updated configurations for newer software and hardware versions, contact your Dell Technologies sales representative.

## **Audience**

This document is intended for enterprises with data lakes or a data lake strategy interested in empowering their organizations to act more quickly, effectively, and efficiently on their data. Audience roles include:

- Data and application administrators
- Data engineers
- <span id="page-6-0"></span>Data scientists
- Hadoop administrators
- IT decision-makers

A data lakehouse can assist more traditional analytics customers looking to modernize their data collection. It can also help analytics systems to get more value from their data or standardize their data for modern analytics workloads.

# **Design Guide introduction**

This document presents the key concepts of the solution, namely the lakehouse architecture, the container platform, and the use of decoupled compute and storage. It describes the solution architecture and components, including the Dell infrastructure and the node configuration that support the functions of the data lakehouse. The Dell storage configuration options for the lakehouse are described, including both PowerScale and ECS.

In addition to the lakehouse, the container platform architecture and components are described. The container platform in this architecture is Symcloud Platform, which is based on Kubernetes. Several examples of application bundles that can be deployed are shown, including Spark and Kafka.

Going beyond the Dell hardware infrastructure, the software infrastructure components that were validated are described, including the Symcloud Platform.

Lastly, guidelines are presented for sizing and scaling the solution based on various workload requirements.

**NOTE:** This document may contain references to Robin.io and the Robin Cloud Native Platform (CNP), including in  $\bigcirc$ diagrams and screenshots. The company Robin.io is now part of Rakuten Symphony, and the Robin CNP product has been renamed as Symcloud Platform.

# **Solution concepts**

### <span id="page-7-0"></span>**Topics:**

- **Introduction**
- **Concepts**

# **Introduction**

The Dell Validated Design for Analytics — Data Lakehouse incorporates the concepts of a lakehouse architecture together with a container platform using decoupled compute and storage.

# **Concepts**

## **Lakehouse architecture**

Lakehouse architecture gained popularity in the late 2010s as an evolution of the well-established data warehouse and data lake architectures. The architecture provides the most significant capabilities of both data warehouses and data lakes in a single system, reducing cost and complexity without compromising functionality.

There is no formal definition of lakehouse architecture. It primarily describes a system that combines the open file formats and cost-effective scalable storage of data lakes with the ACID transactions and table-oriented schema definitions of data warehouses.

Lakehouse architecture is often based on a modern table format such as Delta Lake or Apache Iceberg. This format provides a table abstraction above the underlying storage layer in the lakehouse. The other key features of a lakehouse are:

- ACID transaction support for inserts, updates, and deletes
- Scalable metadata
- Schema enforcement and evolution
- Support for diverse datatypes ranging from unstructured to structured data
- Data versioning or time travel capability
- Support for SQL access
- Support for direct table access through APIs such as DataFrames
- Support for scalable storage using open file formats

## **Container platform**

The Dell Validated Design for Analytics — Data Lakehouse is built on a container platform. This approach provides agility, flexibility, and scalability while supporting diverse analytics workloads.

The container platform abstracts the machine level details and host operating system dependencies, exposing them as a pool of compute, storage, and communications resources. The platform also provides application orchestration capabilities to streamline the deployment and management of analytics workloads.

Applications on the platform use the industry standard Open Container Initiative (OCI) image format. The images include all the required software components, isolating them from operating system dependencies. These images are run in containers, providing a high level of run-time isolation from other applications.

<span id="page-8-0"></span>Analytics workloads are packaged into application bundles that combine application images and deployment specifications. The bundles simplify application launching and specification of resource requirements.

The container platform is Symcloud Platform, which is based on Kubernetes.

## **Decoupled compute and storage**

This validated design for data analytics decouples compute and storage resources. This approach provides increased resource utilization, increased flexibility, and lower costs.

The system supports independent provisioning of storage and compute and enables the use of heterogenous storage and compute resources. This design provides better balance between storage and compute for varying workloads.

Decoupling also simplifies the life cycle and management of the system by allowing independent management, scaling, and upgrades of storage and compute resources.

The design also separates runtime storage from data lake storage. Symcloud Storage provides runtime storage. PowerScale with the HDFS protocol, or ECS with the S3 protocol, provides data lake storage.

# **Solution architecture**

#### <span id="page-9-0"></span>**Topics:**

- Architecture overview
- [Dell infrastructure](#page-10-0)
- [Container platform implementation](#page-20-0)
- [Workload design](#page-24-0)

# **Architecture overview**

The Dell Validated Design for Analytics — Data Lakehouse has been developed to address the needs of organizations deploying advanced analytics. It incorporates the concepts of a lakehouse architecture along with a container platform using decoupled compute and storage.

## **Design overview**

The architecture has been designed to support the requirements of modern data analytics. It provides a scalable, flexible platform for multiple analytics workloads, and supports the use of a lakehouse architecture. The figure below illustrates the overall lakehouse platform architecture.

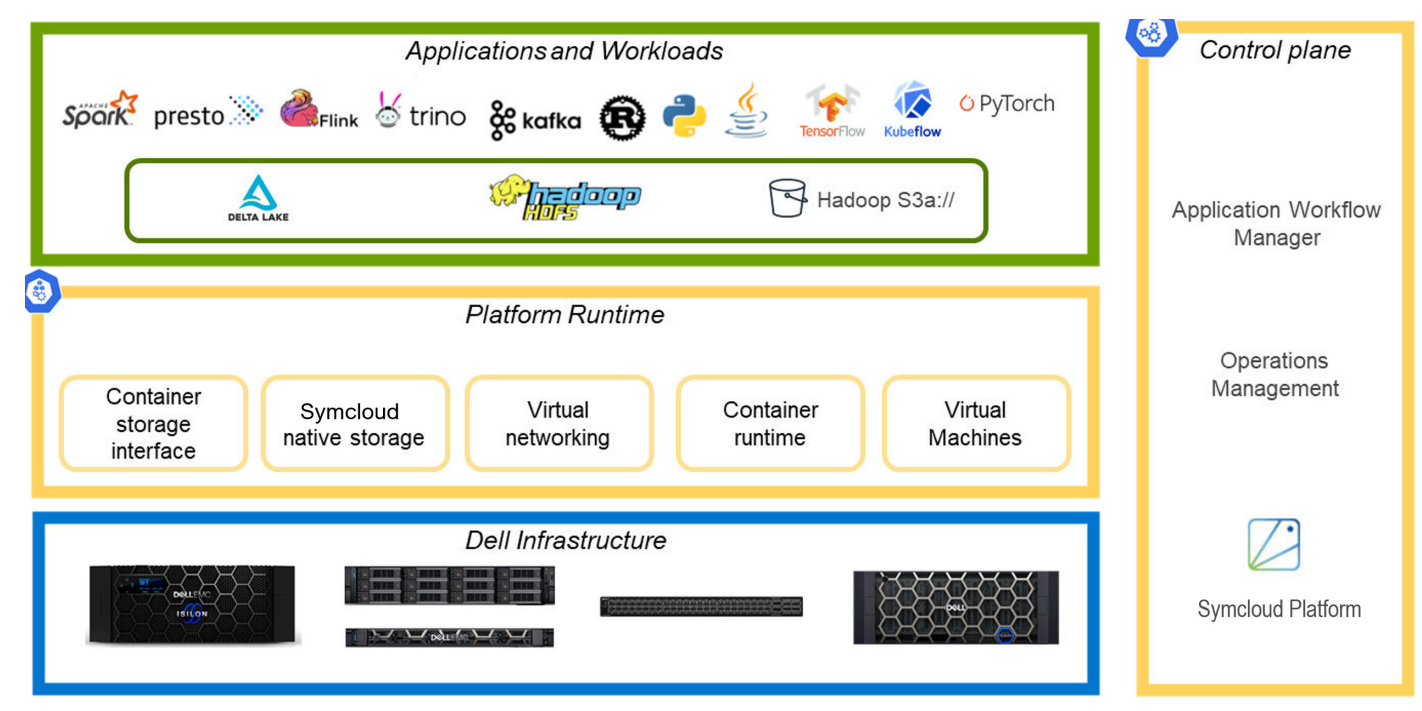

#### **Figure 1. Lakehouse platform architecture**

**Dell infrastructure** The infrastructure layer provides the core compute, storage, and network resources for the platform. For details about the recommended infrastructure, see [Dell infrastructure](#page-10-0). For additional sizing and scaling guidance, see [Sizing the solution](#page-34-0). **Control plane** The control plane is the set of components that provide platform administration, operations management, and application orchestration capabilities. The Symcloud Platform provides the control plane.

<span id="page-10-0"></span>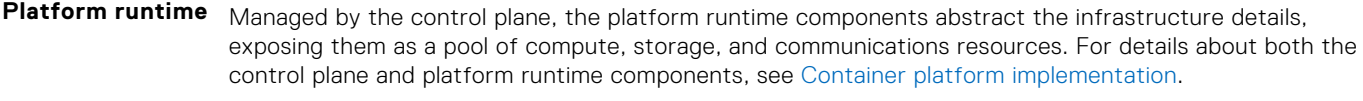

**Applications and workloads** Applications and workloads are the components that provide the customer specified data analytics functions. These applications are primarily containerized and use the industry standard [Open Container](https://opencontainers.org/) [Initiative \(OCI\)](https://opencontainers.org/) image format. Applications can be packaged into application bundles that include runtime orchestration and deployment information. For details about core applications used for lakehouse architecture, see [Workload design.](#page-24-0) Design guides for other solutions running on this platform can be found on the [Dell Info Hub for Data Analytics.](https://infohub.delltechnologies.com/t/data-analytics/)

## **Platform features**

The architecture provides scalability of compute, storage, and networking at the infrastructure layer, scalability of the control plane and runtime layers, and scalability of application workloads. Storage and compute are decoupled to support independent scaling depending on application requirements and the network layer scales with infrastructure growth.

The architecture provides the flexibility to run multiple workloads on a single platform with resource management and operations management. Workloads can be containerized cloud native applications or can run in virtual machines. Users can be organized into tenants, and permissions and resource allocation can be controlled at the user and tenant levels.

The architecture also implements high-availability features at all levels. Redundant networking is used for the core platform, Elastic Cloud Storage (ECS), and PowerScale storage. The container platform implements High Availability (HA) through redundancy for the core components. It supports automatic replication for cloud native workloads, and provides application backup, snapshot, and restore capabilities.

Overall, the architecture enables data analytics on structured, semistructured, and unstructured data on a single platform. It gives developers, data scientists, and data engineers a single interface for deployment of advanced analytic pipelines. It provides administrators with a production grade platform that is based on the de facto standard Kubernetes ecosystem.

# **Dell infrastructure**

## **Infrastructure overview**

Dell infrastructure provides the compute, memory, storage, and network resources for the platform. [Lakehouse platform on Dell](#page-11-0) [infrastructure](#page-11-0) illustrates the required infrastructure components and their roles in the cluster.

<span id="page-11-0"></span>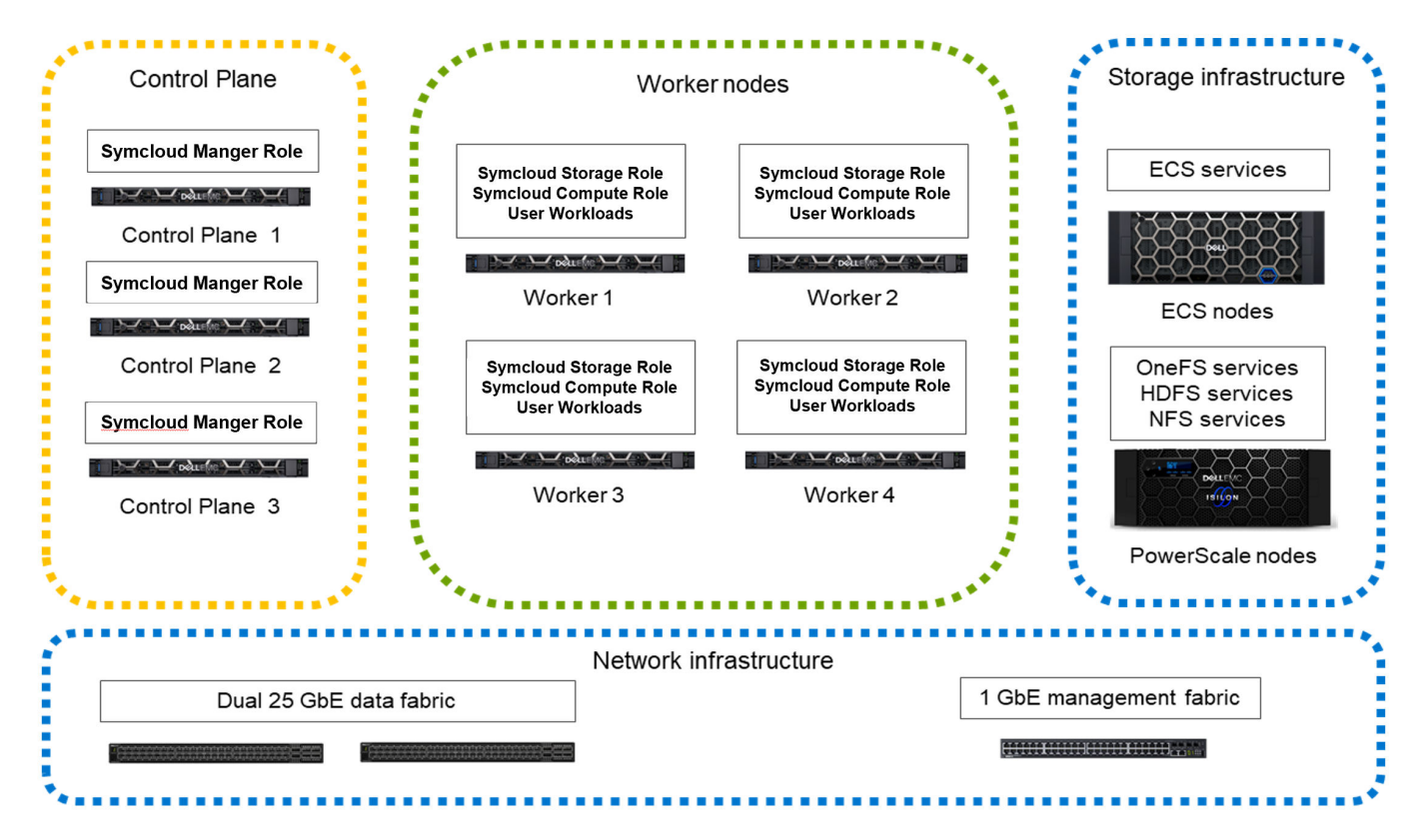

#### **Figure 2. Lakehouse platform on Dell infrastructure**

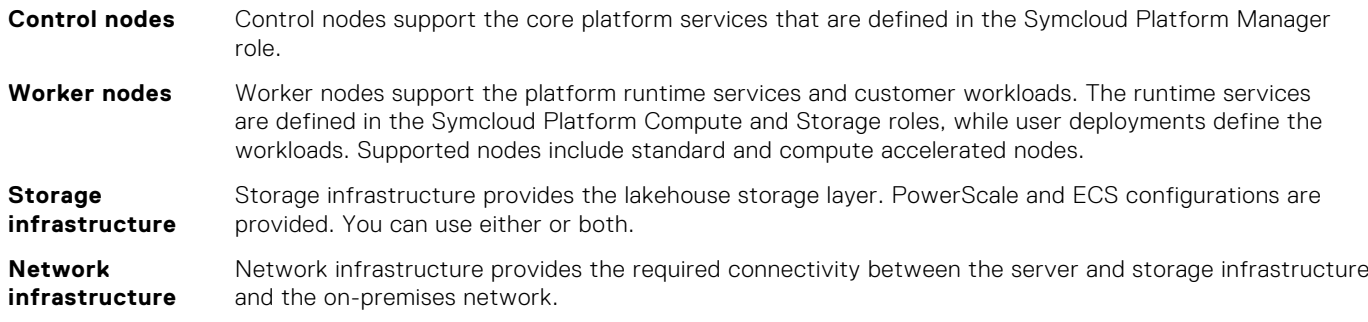

The architecture is flexible and supports a wide range of infrastructure configurations. Dell Technologies recommends the following configurations for a general-purpose lakehouse environment running analytics workloads. Individual node configurations include node-specific guidance. More guidance for cluster level sizing and scaling is provided in [Sizing the](#page-34-0) [solution](#page-34-0). Design guides for individual solutions on the platform may include more specific recommendations for those solutions.

## **Server infrastructure**

The server infrastructure provides compute, memory, and some of the storage resources that are required to run customer workloads. A wide variety of PowerEdge server configurations are possible. The recommendations here support a wide variety of workloads typical in a lakehouse architecture implementation.

## **Lakehouse control plane node**

Lakehouse control plane nodes support the core platform services that are defined in the Symcloud Platform Manager role. Dell recommends the configuration in [Lakehouse control plane node configuration](#page-12-0) as a starting point for these nodes.

### <span id="page-12-0"></span>**Table 2. Lakehouse control plane node configuration**

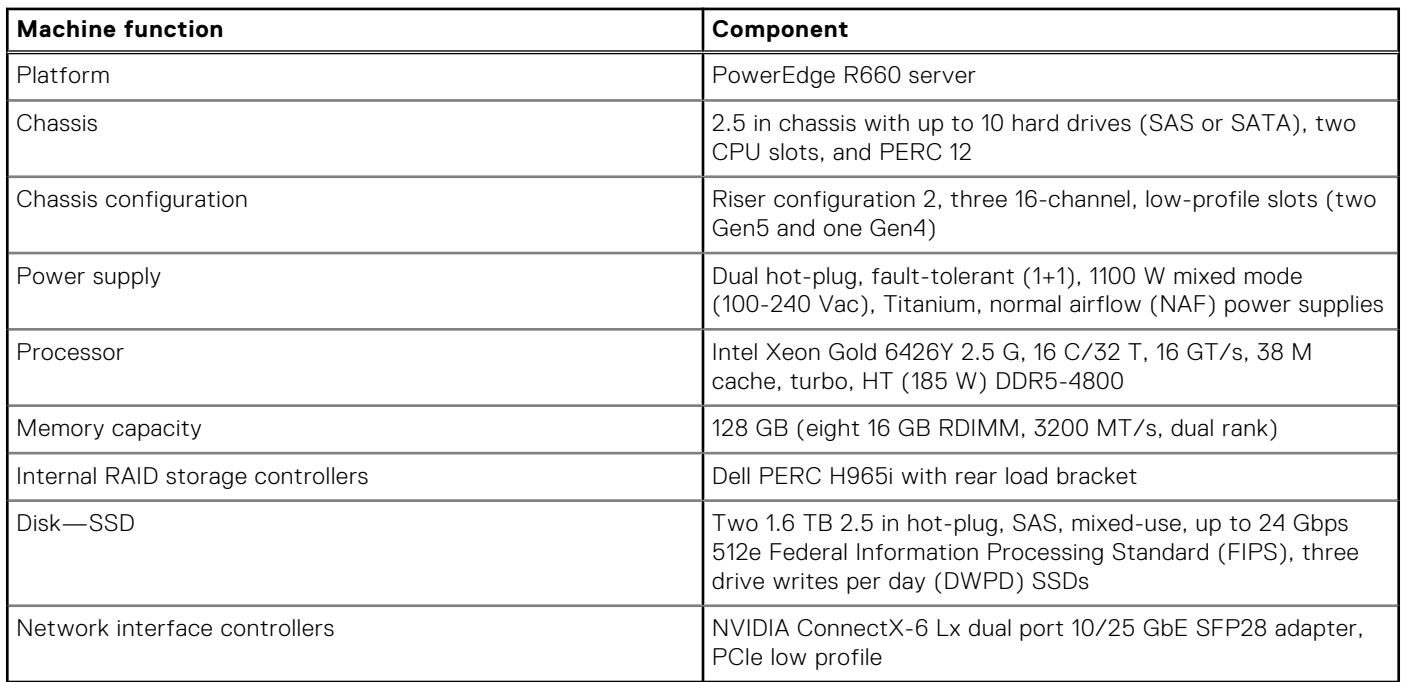

Dell Technologies recommends the disk volume and partition layouts for this set of machines that are listed in Lakehouse control plane node volumes and Lakehouse control plane node partitions.

#### **Table 3. Lakehouse control plane node volumes**

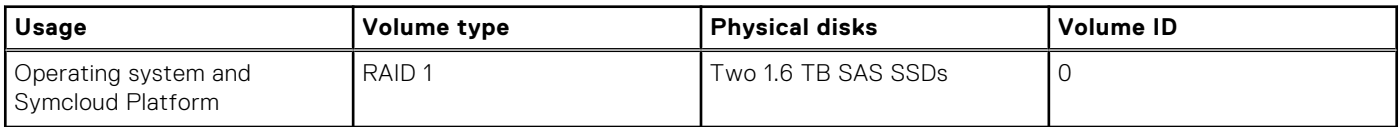

### **Table 4. Lakehouse control plane node partitions**

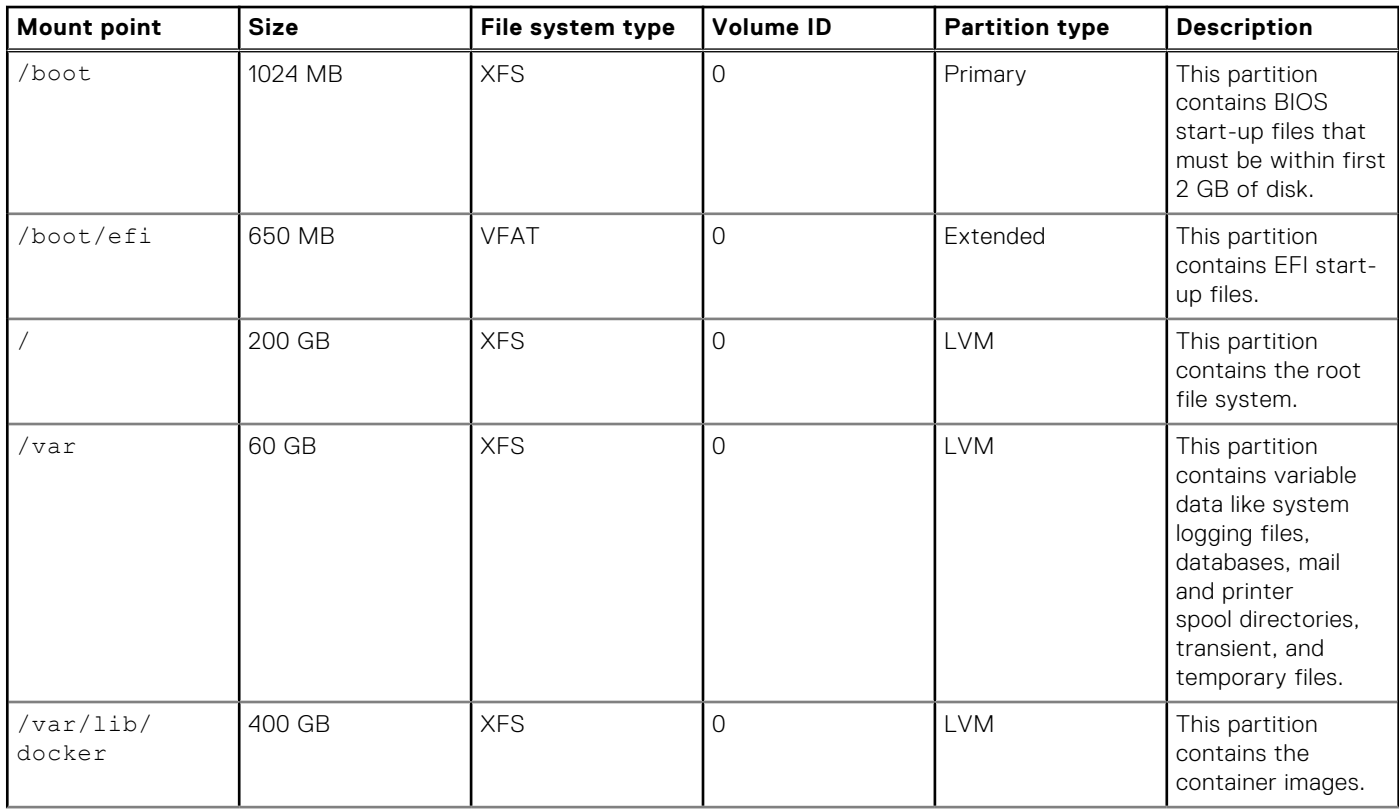

### **Table 4. Lakehouse control plane node partitions (continued)**

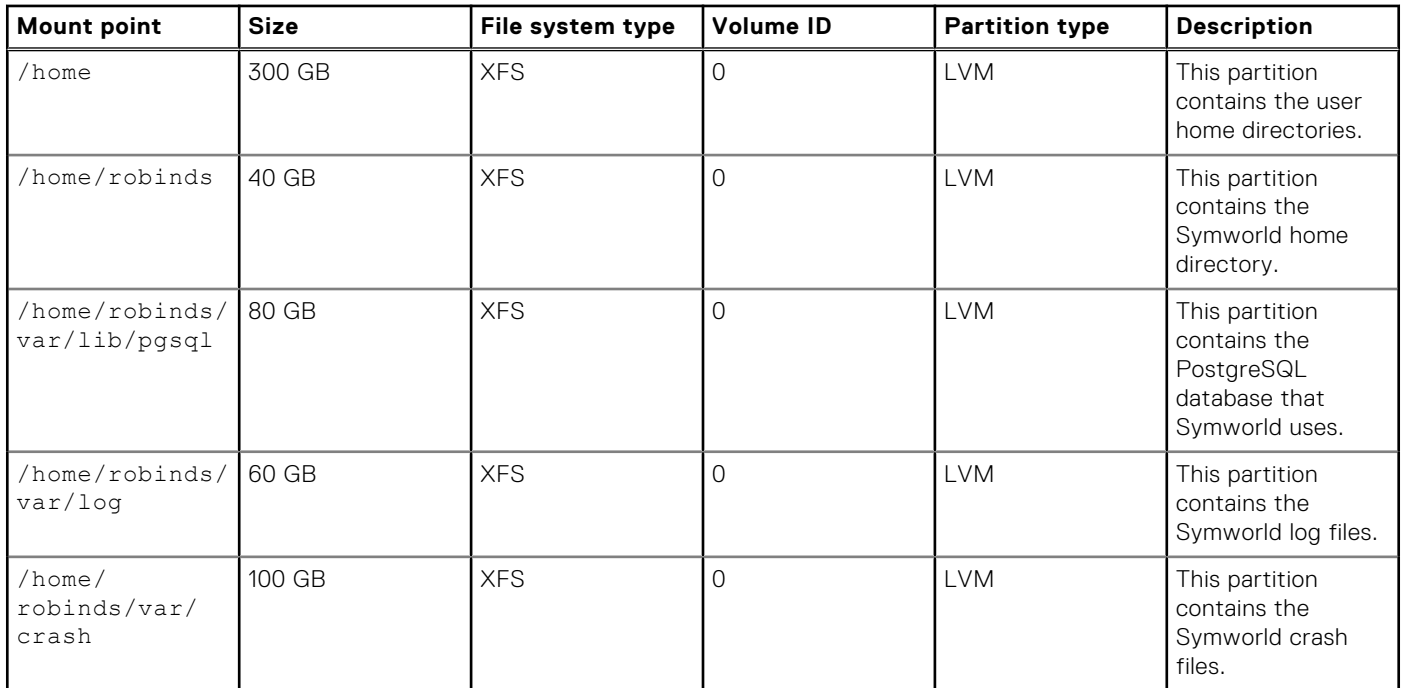

Three control plane nodes are required for production clusters to provide high availability for the control plane. For pilot testing, the control plane services that are defined in the Symcloud Platform Manager role can be assigned to worker nodes instead of using dedicated control plane nodes.

Memory, storage, and processor have been sized to support all the required services in a production deployment.

The configuration includes two network ports to support high-availability (HA) networking. These ports can be from a single network card, or a pair of network cards for additional adapter level HA.

Two SDDs in a RAID 1 configuration are used for the operating system volume. The home directories are allocated in a separate small partition since user files should not be stored on infrastructure nodes. Most of the storage is allocated to the /var partition for runtime files.

You can use LVM to adjust the storage allocation between /, / home, and / var for specific needs.

## **General-purpose lakehouse worker node**

Lakehouse worker nodes support the platform runtime services and customer workloads. The runtime services are defined in the Symcloud Platform Compute and Storage roles. User deployments define the workloads. Dell Technologies recommends the configuration in General-purpose lakehouse worker node configuration as a starting point for general-purpose workloads.

#### **Table 5. General-purpose lakehouse worker node configuration**

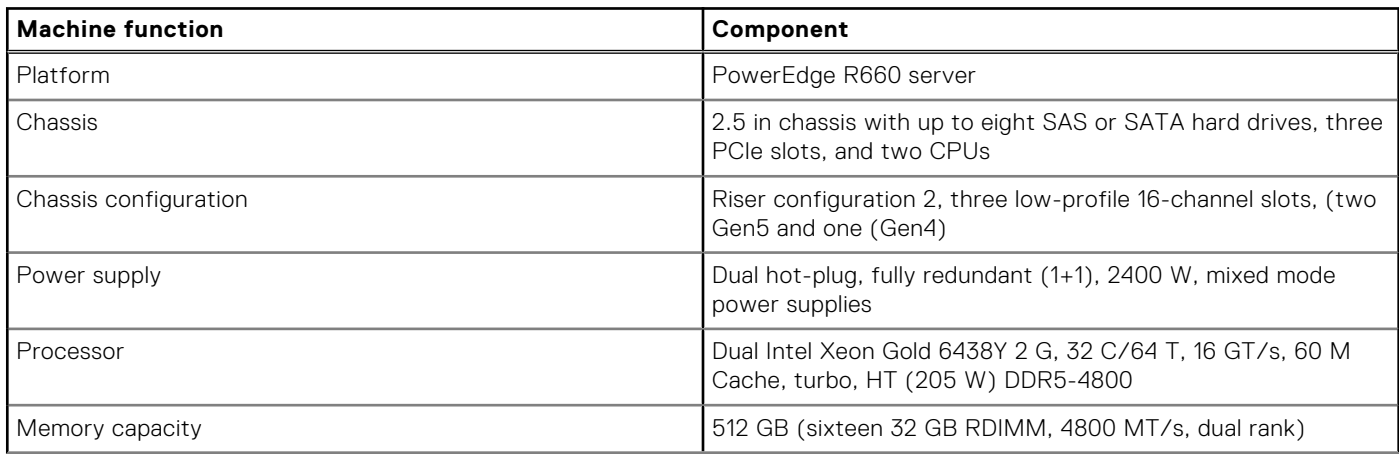

### **Table 5. General-purpose lakehouse worker node configuration (continued)**

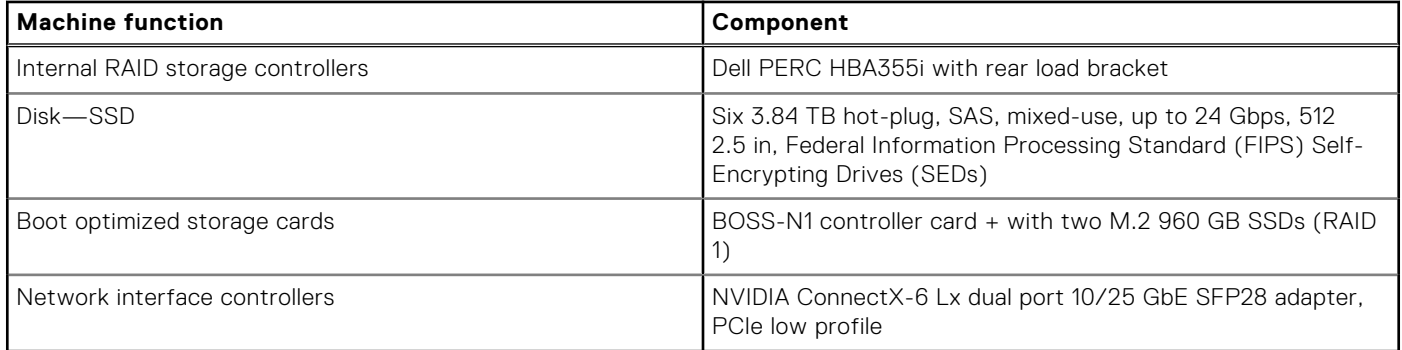

Dell Technologies recommends the disk volume and partition layouts for this set of machines that are listed in General-purpose lakehouse worker node volumes and General-purpose lakehouse worker node partitions.

#### **Table 6. General-purpose lakehouse worker node volumes**

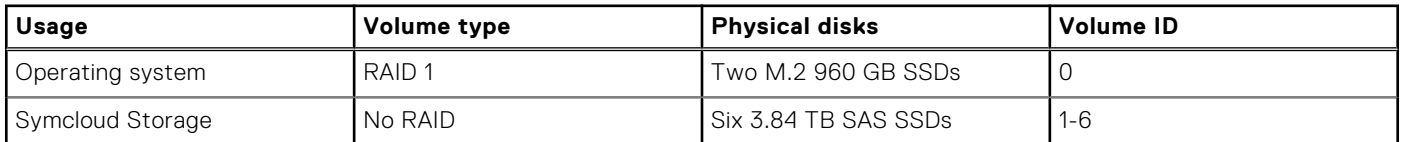

#### **Table 7. General-purpose lakehouse worker node partitions**

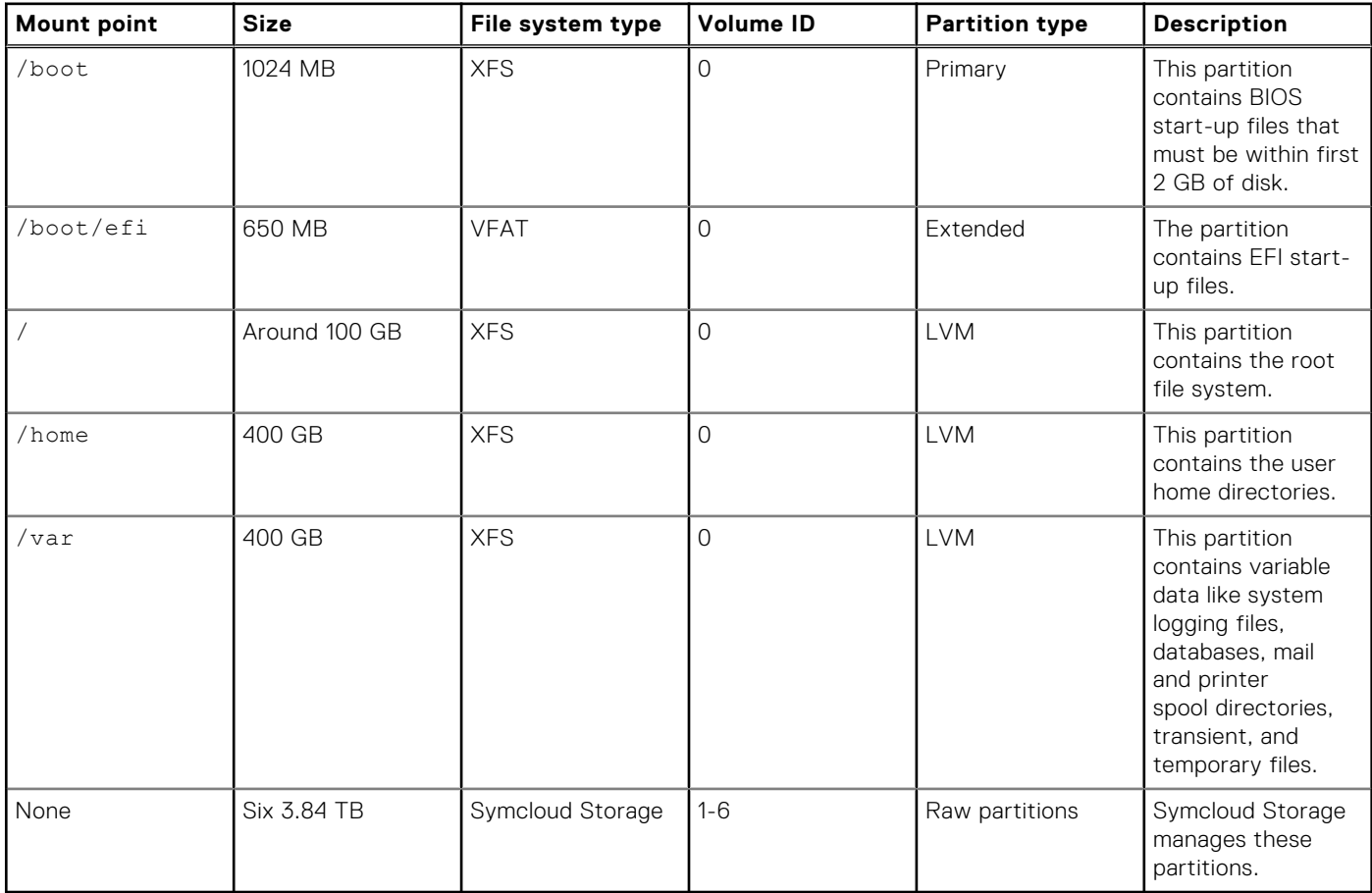

Dell Technologies recommends four worker nodes for a minimum deployment.

The configuration includes two network ports to support high-availability (HA) networking. These ports can be from a single network card, or a pair of network cards for additional adapter level HA.

Two M.2 960 GB SSDs in a RAID 1 configuration are used for the operating system volume. The home directories are allocated in a separate small partition since user files are not stored at the operating system level on production nodes. Most of the

storage is allocated to the /var partition for runtime files. You can use LVM to adjust the storage allocation between /, /home, and /var for specific needs.

Six SSDs are allocated for use by Symcloud Storage. The services to support this storage are deployed with the Symcloud Storage role. This storage is exposed to workloads running on the cluster through the Kubernetes CSI interface. The recommended configuration provides approximately 23 TB of storage per node. This capacity is enough for typical runtime storage in a lakehouse environment where the bulk of the data is stored on external storage. The external storage can be either HDFS provided by PowerScale, or object storage provided by ECS. If more local storage is needed, up to two more SSDs can be added, and drive sizes can be increased.

Memory has been sized to support all the required services in a production deployment with enough headroom for user workloads. The most common change is to increase the memory size to support more containers or workloads requiring more memory.

The processors have been chosen to support compute intensive AI and ML workloads and include dual Intel Advanced Vector Extensions (AVX) units for maximum compute speed. Other processor choices are possible but should be made with memory requirements and overall power consumption in mind.

## **GPU-accelerated lakehouse worker node**

GPU-accelerated lakehouse worker nodes support the platform runtime services and customer workloads that benefit from GPU acceleration. Symcloud Platform Compute and Storage roles define the runtime services, while user deployments define the workloads. Dell Technologies recommends the configuration in GPU-accelerated lakehouse worker node configuration as a starting point for GPU-accelerated workloads.

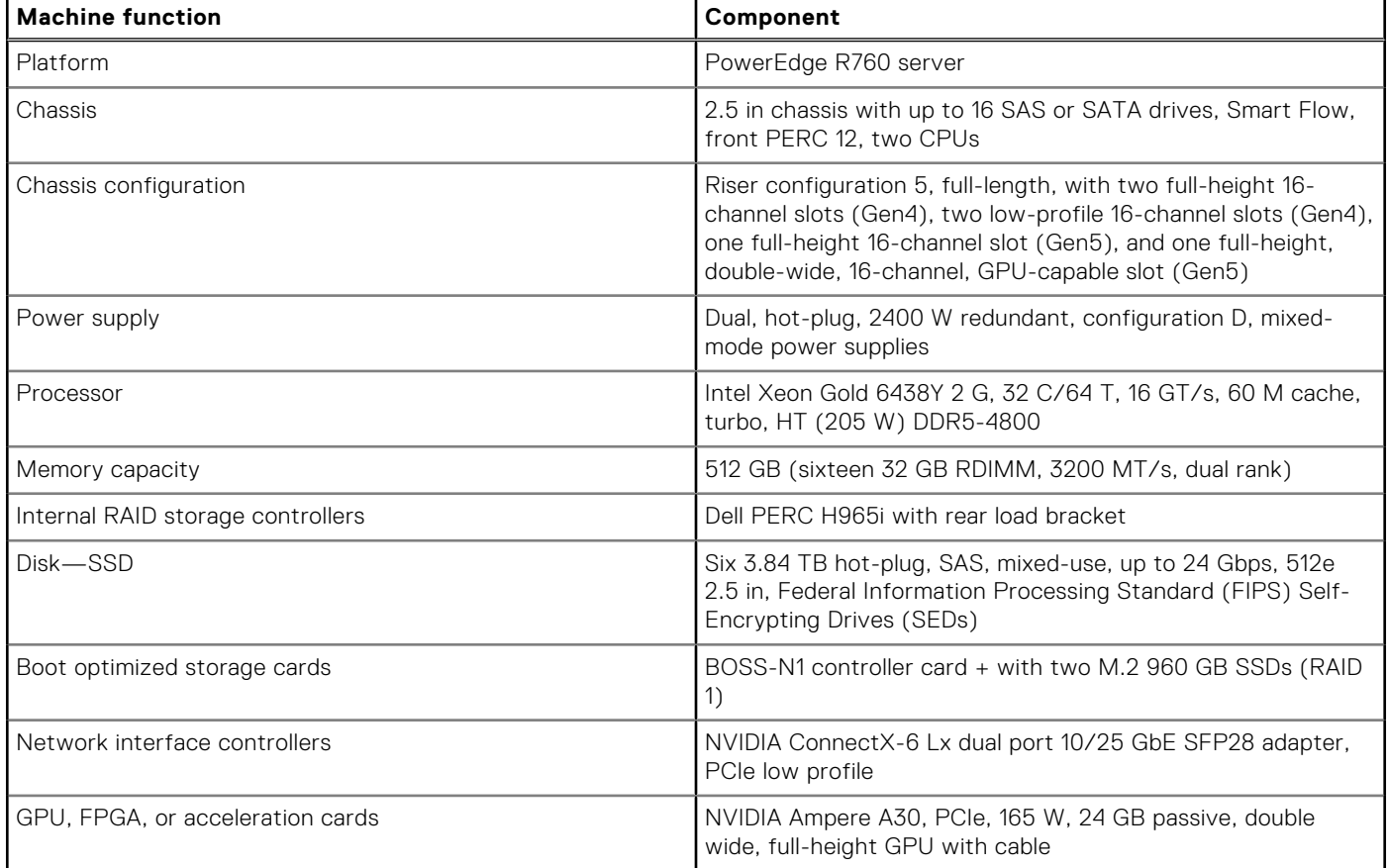

#### **Table 8. GPU-accelerated lakehouse worker node configuration**

Dell Technologies recommends the disk volume and partition layouts for this set of machines that are listed in [GPU-accelerated](#page-16-0) [lakehouse worker node volumes](#page-16-0) and [GPU-accelerated lakehouse worker node partitions](#page-16-0).

### <span id="page-16-0"></span>**Table 9. GPU-accelerated lakehouse worker node volumes**

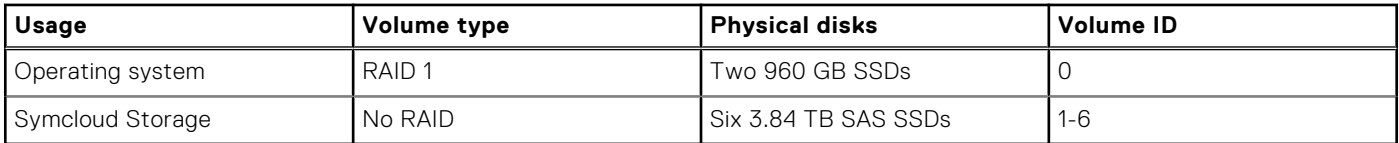

#### **Table 10. GPU-accelerated lakehouse worker node partitions**

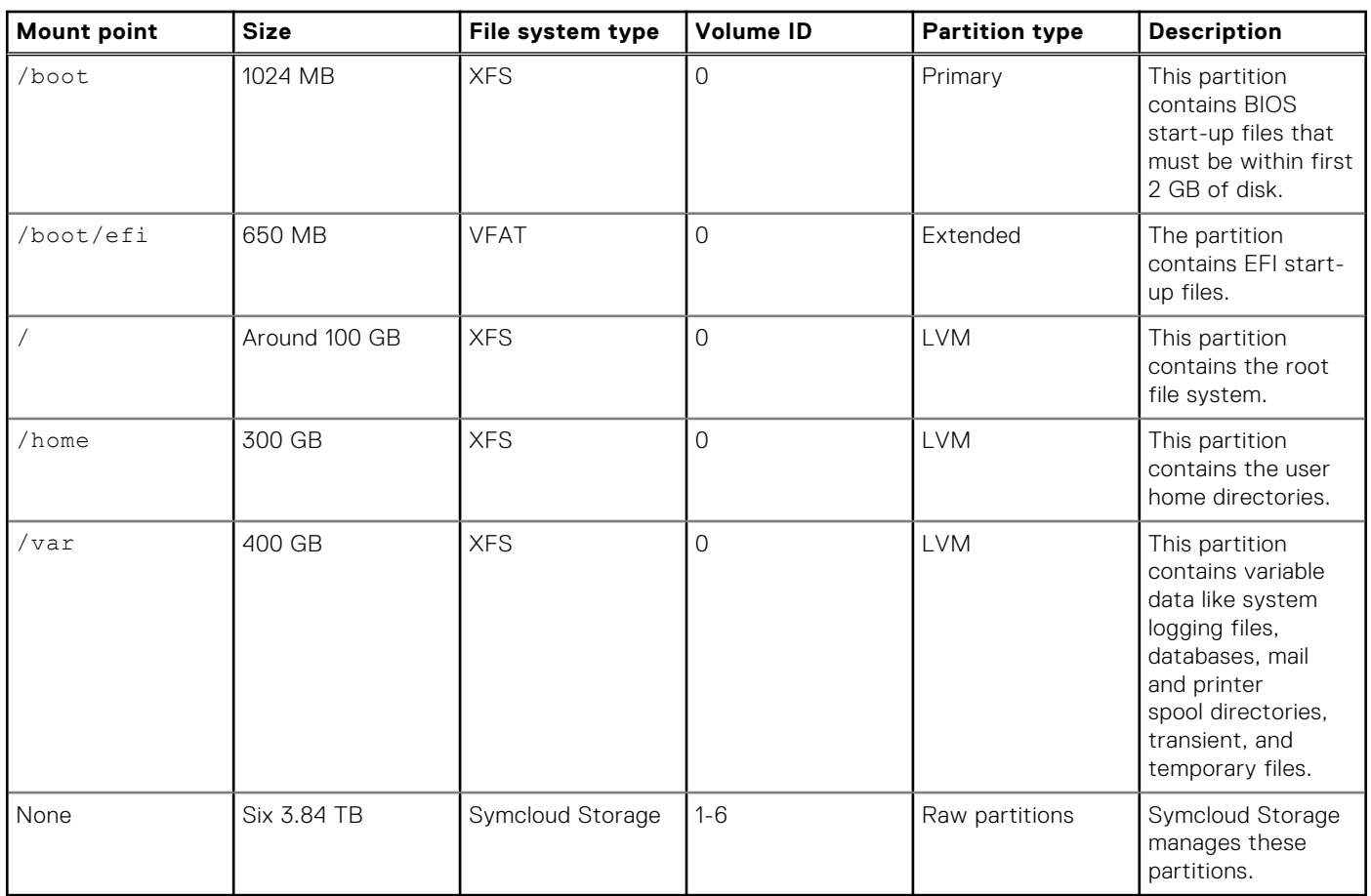

GPU accelerated worker nodes have capabilities that are similar to general purpose worker nodes, while adding GPU acceleration. Dell Technologies recommends four worker nodes for a minimum deployment. You can use any mix of general purpose and GPU-accelerated nodes.

The configuration includes two network ports to support high-availability (HA) networking. These ports can be from a single network card, or a pair of network cards for additional adapter level HA.

Two M.2 960 GB SSDs in a RAID 1 configuration are used for the operating system volume. The home directories are allocated in a separate small partition since user files are not stored at the operating system level on production nodes. Most of the storage is allocated to the /var partition for runtime files. You can use LVM to adjust the storage allocation between /, /home, and /var for specific needs.

Six SSDs are allocated for use by Symcloud Storage. The services to support this storage are deployed with the Symcloud Storage role. This storage is exposed to workloads running on the cluster through the Kubernetes CSI interface. The recommended configuration provides approximately 23 TB of storage per node. This capacity is enough for typical runtime storage in a lakehouse environment where the bulk of the data is stored on external storage. The external storage can be either HDFS provided by PowerScale, or object storage provided by ECS. If more local storage is needed, up to 10 more SSDs can be added, and drive sizes can be increased.

Memory has been sized to support all the required services in a production deployment with enough headroom for user workloads. The most common change is to increase the memory size to support more containers or workloads requiring more memory.

The processors have been chosen to support compute intensive AI and ML workloads and include dual Intel Advanced Vector Extensions (AVX) units for maximum compute speed. Other processor choices are possible but should be made with memory requirements and overall power consumption in mind.

<span id="page-17-0"></span>The GPU has been chosen to support Spark acceleration of SQL and dataframe operations using the [NVIDIA RAPIDS](https://github.com/NVIDIA/spark-rapids#readme) [Accelerator for Apache Spark.](https://github.com/NVIDIA/spark-rapids#readme) These workload operations are typical in a lakehouse environment. One or two GPUs can be used in this configuration. AI and ML workloads may benefit from alternative GPU models.

## **Storage infrastructure**

Lakehouse storage can use PowerScale with the HDFS protocol, or ECS for object storage. You can use either or both systems depending on workload requirements. Server internal storage provides runtime storage that applications require. The Symcloud Storage software manages runtime storage.

ECS and PowerScale are deployed as cluster-level systems. The node recommendations here can be used as guidance for new clusters, verification of compatibility with existing clusters, or expansion of existing clusters.

### **PowerScale infrastructure**

Dell Technologies recommends the configuration in PowerScale configuration for storage in clusters using PowerScale for their primary lakehouse storage using HDFS.

#### **Table 11. PowerScale configuration**

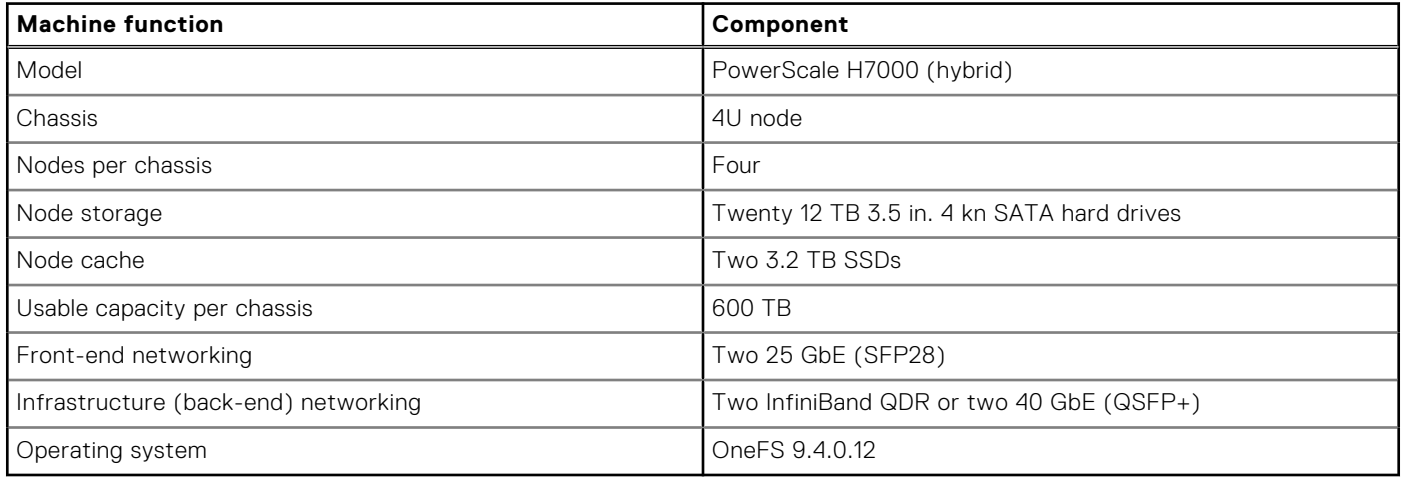

The recommended configuration is sized for typical usage as lakehouse HDFS storage.

Two Ethernet network ports per node are included for connection to the Cluster data network or a PowerScale storage network. Two additional network ports are included for connection to the PowerScale back-end network. These additional ports can be either InfiniBand QDR or 40 GbE, depending upon on-site preferences.

One PowerScale H7000 chassis supports four PowerScale H7000 nodes. This configuration provides approximately 720 TB of usable storage. At 85% utilization, 600 TB of HDFS storage is a good guideline for available storage per chassis.

This configuration assumes that the PowerScale nodes are primarily used for HDFS storage. If the PowerScale nodes are used for other storage applications or clusters, you must account for it in the overall cluster sizing. You can also use other PowerScale H7000 drive configurations.

## **ECS node**

Dell Technologies recommends the configurations in ECS EX500 node configuration or [ECS EXF900 node configuration](#page-18-0) for storage in clusters using ECS for their primary lakehouse storage using the s3a:// protocol.

### **Table 12. ECS EX500 node configuration**

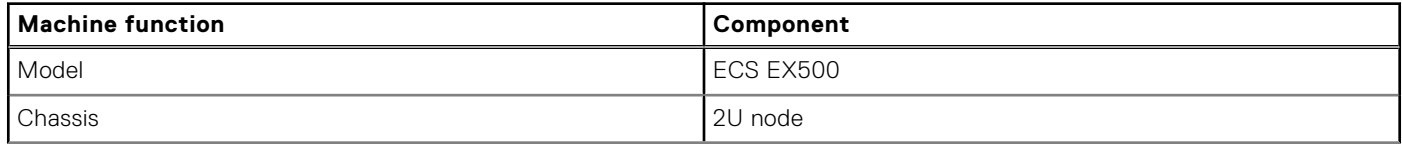

### <span id="page-18-0"></span>**Table 12. ECS EX500 node configuration (continued)**

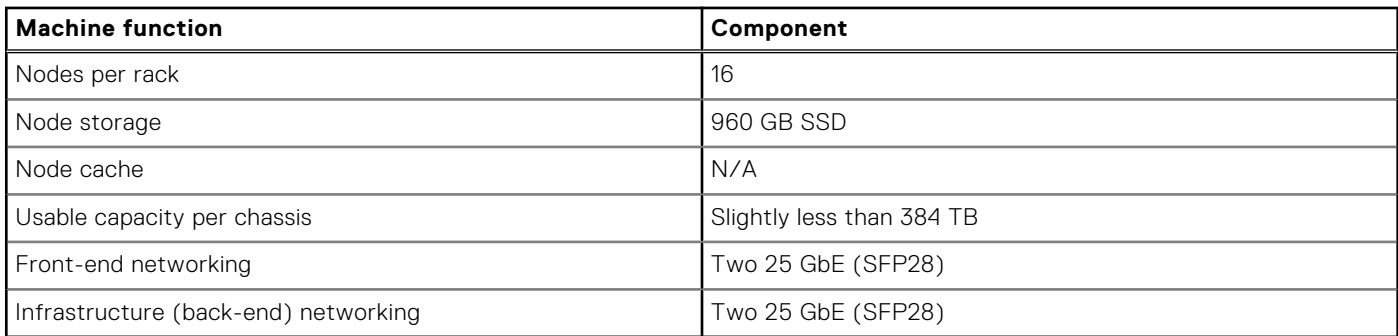

The ECS EX500 configuration provides a good balance of storage density and performance for lakehouse usage.

Two Ethernet network ports per node are included for connection to the Cluster data network or an ECS storage network. Two additional network ports are included for connection to the ECS back-end network.

### **Table 13. ECS EXF900 node configuration**

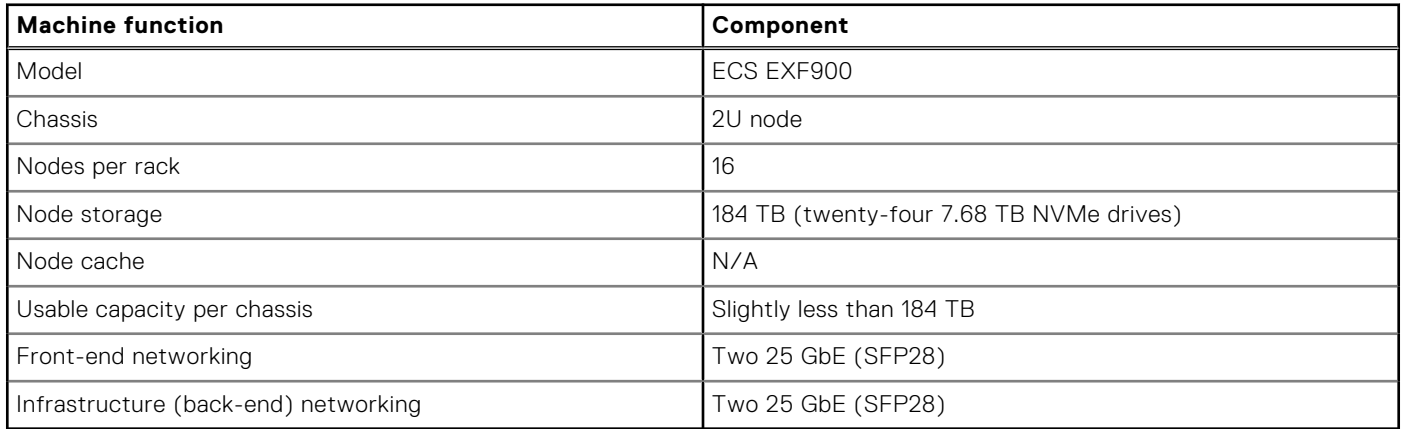

The ECS EXF900 configuration is an all-flash configuration and provides the highest performance for lakehouse usage.

Two Ethernet network ports per node are included for connection to the Cluster data network or an ECS storage network. Two additional network ports are included for connection to the ECS back-end network.

## **Server storage**

The worker nodes include local SSD storage for use as runtime storage for workloads. This storage is exposed to pods running on the cluster through the Kubernetes CSI interface. Persistent and ephemeral volumes are supported. Symcloud Storage manages these storage devices through the Symcloud Storage role.

Symcloud Storage and the associated CSI driver support advanced features including:

- Replication for data availability
- Encryption for data security
- Compression and thin provisioning for storage efficiency
- Snapshots
- Backup and recovery

The Kubernetes storage class defines some of these features, while others are accessible through the Symcloud management interface. More details about the Symcloud Storage capabilities can be found in the Symcloud document, [Robin Cloud Native](https://docs.robin.io/storage/5.3.4/overview.html) [Storage Overview.](https://docs.robin.io/storage/5.3.4/overview.html)

The recommended configuration provides approximately 23 TB of storage per node. This capacity is enough for typical runtime storage in a lakehouse environment where the bulk of the data is on external storage. Alternative configurations, including dedicated storage nodes, are possible. Some analytics workloads, like databases, may require additional storage for persistent data outside the lakehouse storage.

## <span id="page-19-0"></span>**Network infrastructure**

The network is designed to meet the needs of a high performance and scalable cluster, while providing redundancy and access to management capabilities. The architecture is a leaf and spine model that is based on Ethernet networking technologies. It uses PowerSwitch S5248F-ON switches for the leaves and PowerSwitch Z9432F-ON switches for the spine.

Physical networking in this architecture is straightforward since most of the advanced capabilities of the system are implemented using software defined networking. The logical network is described in [Container platform implementation.](#page-20-0) This architecture has three physical networks, as shown in Physical network infrastructure.

**iDRAC (or BMC) network** The iDRAC (or BMC) network is a secured and isolated network for switch and server hardware management, including access to the iDRAC9 module and Serial-over-LAN. This network optionally connects to corporate network management allowing more direct access to the hardware infrastructure. Each node on this network is assigned an individual IP address from the management address space.

**Cluster data network** The Cluster data network is the primary network for internode communication between all server and storage nodes. Each server node on this network is assigned a single IP address on this network.

**Core data center network** The Core data center network is the existing enterprise network. The Cluster data network is interfaced with this network through switching and routing allowing cluster services to be exposed to system users.

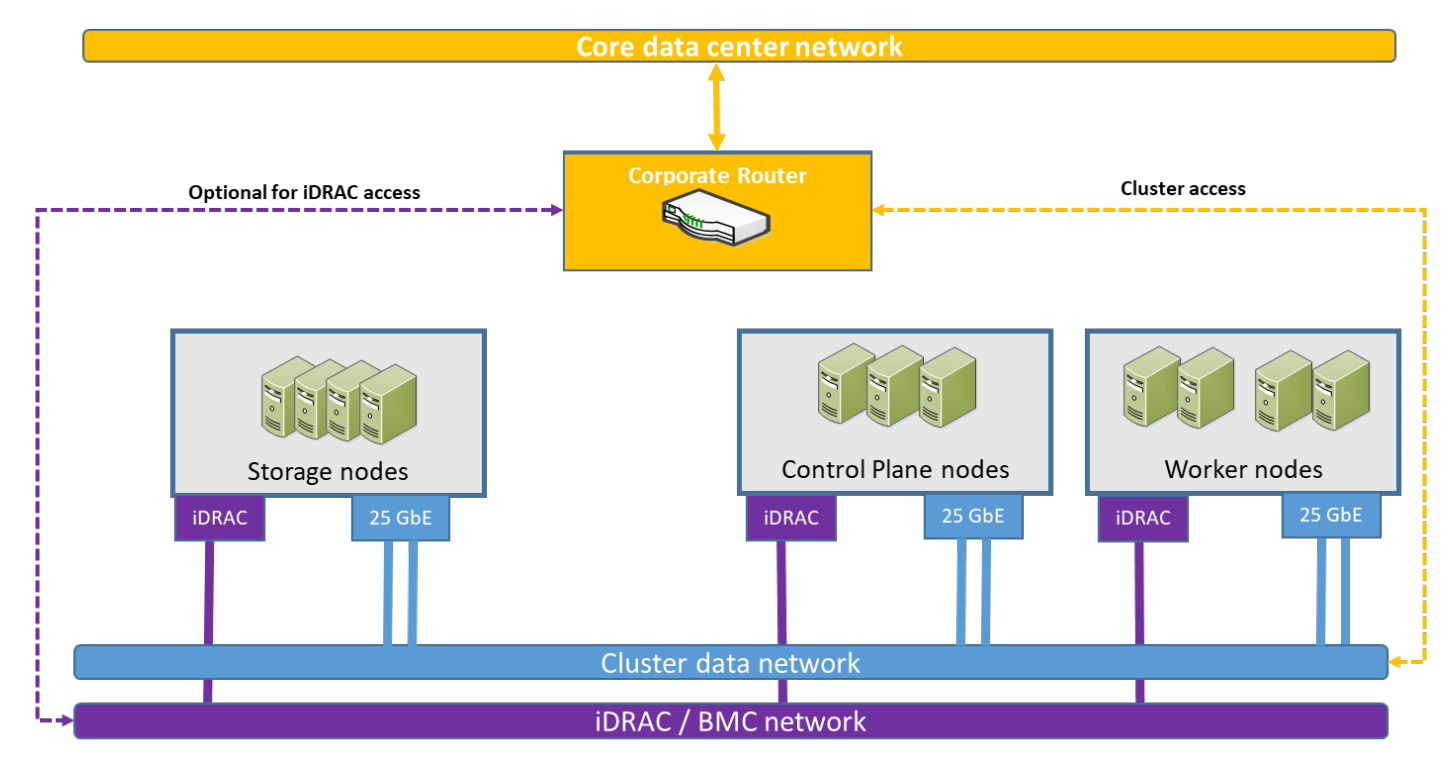

**Figure 3. Physical network infrastructure**

## **Management network fabric**

The management network uses a PowerSwitch S3148 1 GbE switch for iDRAC connectivity and chassis management.

## **Cluster data network fabric**

The Cluster data network uses a scalable, resilient, nonblocking fabric with a leaf-spine design as shown in [Cluster data network](#page-20-0) [connections.](#page-20-0) Each node on this network is connected to two S5248F-ON leaf switches with 25 GbE network interfaces. The switches run Dell SmartFabric OS10. SmartFabric OS10 enables multilayered disaggregation of network functions that are layered on an open-source Linux-based operating system.

On the server side, the two network connections are bonded and have a single IP address assigned.

<span id="page-20-0"></span>On the switch side, the network design employs a Virtual Link Trunking (VLT) connection between the two leaf switches.

VLT technology enables a server to uplink multiple physical trunks into more than one S5248F-ON switch by treating the uplinks as one logical trunk. In a VLT environment, connected pair of switches acts as a single switch to a connecting server while all paths are active. It is possible to achieve high throughput while still providing resiliency against hardware failures. VLT replaces Spanning Tree Protocol (STP)-based networks, providing both redundancy and full bandwidth utilization using multiple active paths.

The VLT configuration in this design uses four 100 GbE ports between each Top of Rack (ToR) switch. The remaining 100 GbE ports can be used for high-speed connectivity to spine switches, or directly to the data center core network infrastructure.

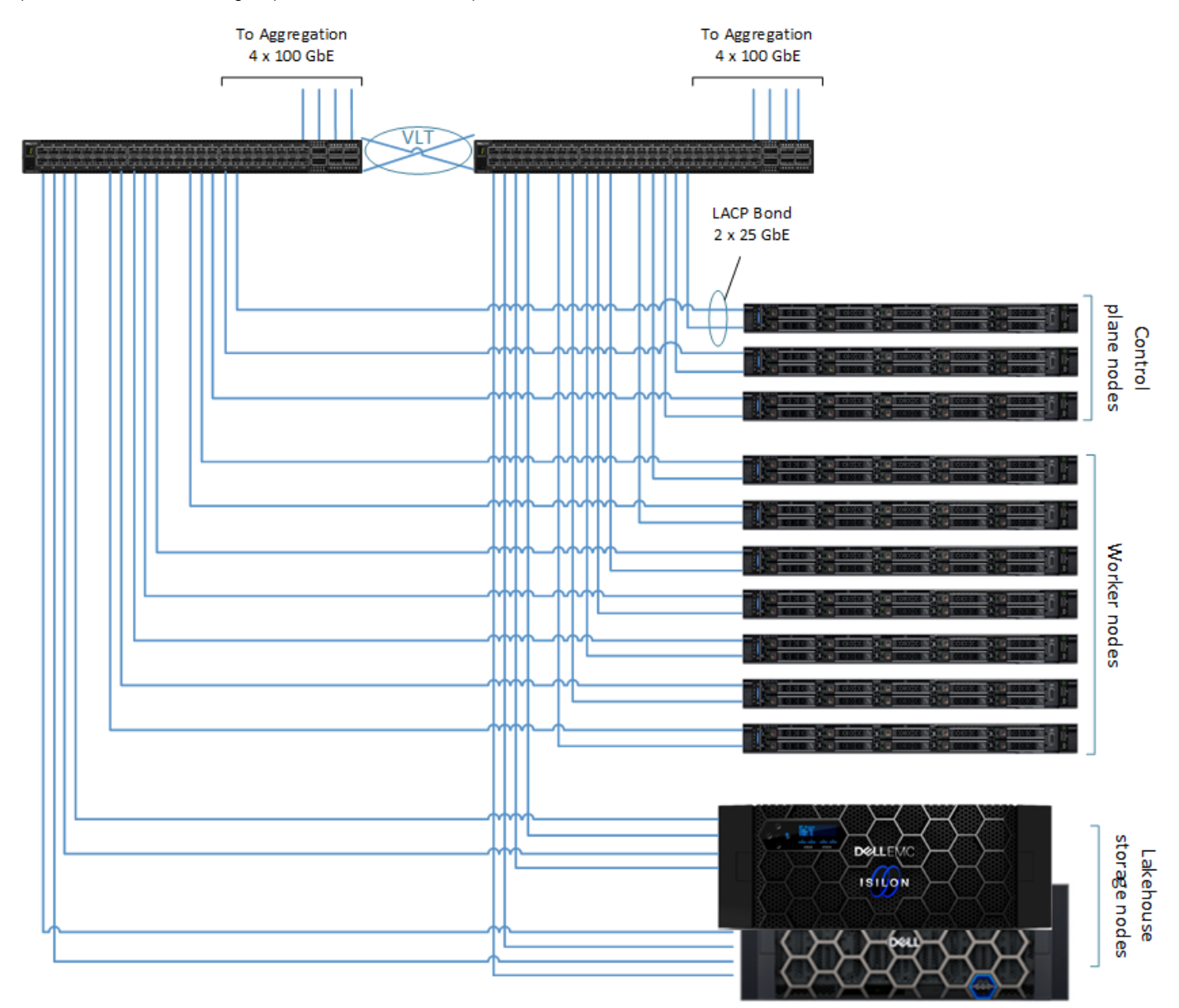

**Figure 4. Cluster data network connections**

# **Container platform implementation**

## **Container platform overview**

The container platform in this architecture is Symcloud Platform, which is based on Kubernetes. The container platform abstracts the machine level details and host operating system dependencies, exposing them as a pool of compute, storage, <span id="page-21-0"></span>and communications resources. It also provides capabilities to streamline the deployment, scaling, and life cycle management of analytics workloads. The container platform implementation supports the agility, flexibility, and scalability of the architecture while supporting diverse analytics workloads.

## **Symcloud Platform roles**

Symcloud Platform uses a role-based deployment model. Three roles can be assigned to nodes:

- Manager
- **Compute**
- Storage

These roles can be assigned to nodes depending on their configuration and intended usage. The roles are not mutually exclusive. Dell Technologies recommends the role assignments that are shown in Recommended Symcloud Platform role assignments.

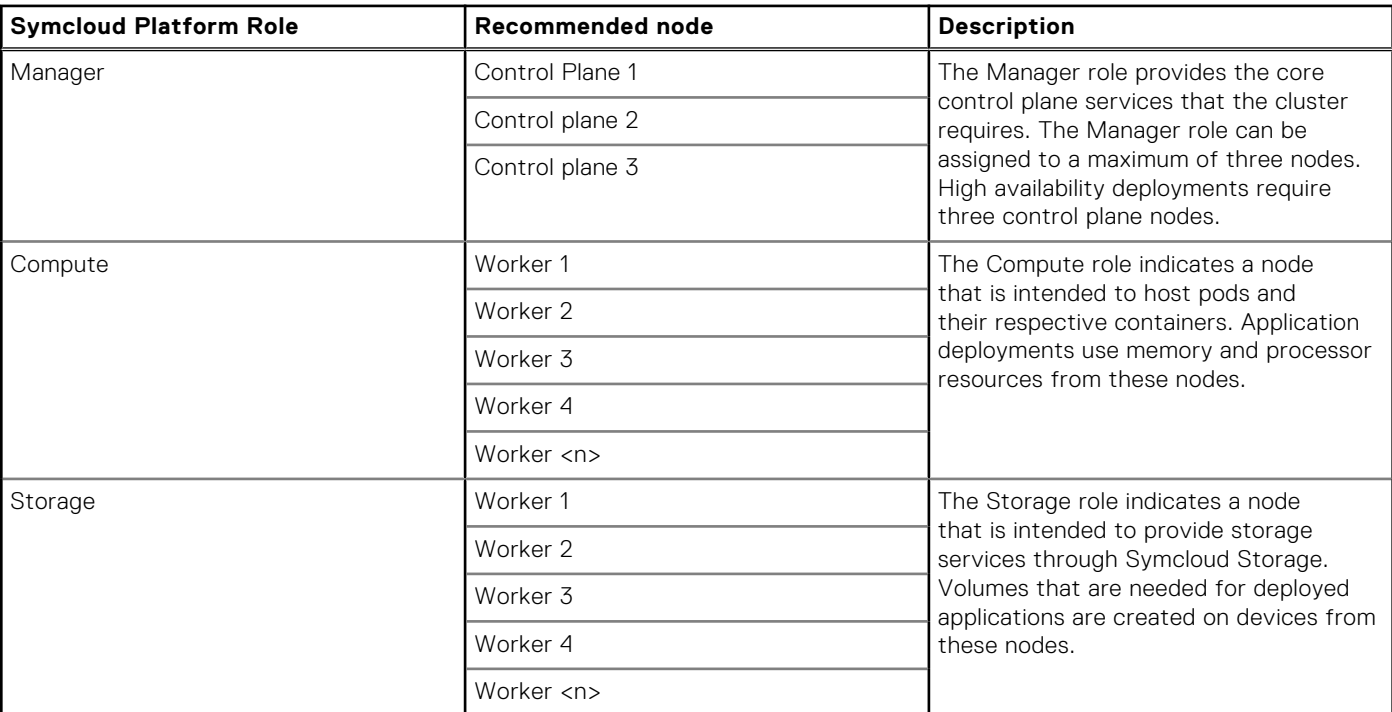

#### **Table 14. Recommended Symcloud Platform role assignments**

## **Orchestration**

The platform provides application orchestration capabilities to streamline the deployment and management of analytics workloads. The Symcloud Application Workflow Manager supports end-to-end automation and can deploy entire application pipelines seamlessly. Applications on the platform should be containerized and are run under Kubernetes as containers inside pods.

Applications are deployed using the Symcloud application bundle framework. Using this deployment framework, an application bundle contains all the resources necessary to deploy an application. Applications that are deployed with application bundles are known to the platform and integrated into the advanced application orchestration and management capabilities.

When an application is launched, the Symcloud scheduler provisions the required compute, storage, and network resources and then starts the application pods. Since the platform is aware of the entire application, the scheduler can use advanced placement techniques, including data locality, data affinity, and infrastructure awareness.

Once the application starts it can be managed using the platform life cycle management capabilities, including: resource scaling, back-ups, and snapshots.

Helm charts can also be used to deploy applications. After a Helm release is registered with the platform, the life cycle management capabilities are available to applications using Symcloud Storage.

For more detail on application bundles, see [Workload design.](#page-24-0)

## <span id="page-22-0"></span>**Tenants and resource management**

The platform uses the concept of a tenant to organize users into groups. Tenants can be organized according to functional or business requirements. System resources are assigned to each tenant, and applications are installed and run within the limits of the tenant resources. Resource pools are used to define the available compute and storage resources for a tenant. IP pools are used to define the available network resources.

## **Virtualization**

The platform supports Linux Kernel-based Virtual Machines (KVM) alongside containerized applications. This capability supports running workloads that have not been containerized.

Application bundles can be created that specify KVM parameters and the corresponding qcow2 image that the virtual machine uses. Once virtual machines launch, they are treated like any other application on the platform, with the full range of life cycle management operations available.

## **Compute**

When an application is launched, the Symcloud scheduler provisions the application pods on nodes with the Compute role that have the appropriate processor and memory resources. The tenant resource pool and current utilization define the available resources. Compute resources are allocated at the container level. The application bundle specifies the amount of memory that is required and the processor core count that is wanted.

## **GPU accelerators**

An application can also request GPU resources. In this case, the GPU type is in the application bundle. At application launch time, GPU resource requirements are in the scheduling decision. Entire GPUs and multiple-instance GPU resources can be requested. Multiple GPUs are supported, and nodes in the cluster can have varying GPU models and quantities. GPU resources are allocated and dedicated to the container for the life of the container.

The platform supports NVIDIA GPUs through the NVIDIA GPU driver that is installed at the operating system level, and the NVIDIA GPU operator for Kubernetes. To use GPU acceleration, application images must also include support libraries that implement GPU support at the user level. For example, NVIDIA CUDA and the NVIDIA RAPIDS Accelerator for Apache Spark.

## **Storage**

The platform supports several different types of storage for ephemeral and persistent storage, and for data lakehouse storage.

## **Symcloud Storage**

Symcloud Storage is a scalable, high-performance software defined storage system that is Kubernetes Container Storage Interface (CSI) compatible. It provides data resiliency through replication, and supports encryption, compression, and thinprovisioning. Symcloud Storage is application and infrastructure aware, allowing it to support data locality, snapshots, and backups for applications running on the platform. Symcloud Storage is hosted on nodes with the storage role. At installation time, it discovers available disks and pools them to provide storage to applications.

Symcloud Storage uses volumes as the unit of allocation. These volumes are analogous to Kubernetes PersistentVolume objects. The replication factor, encryption, and compression properties are specified when a volume is created. The storage class can also specify the preferred media type, either HDD, SSD, or NVMe.

Symcloud Storage is exposed to applications through the Kubernetes CSI using a Kubernetes StorageClass object. Symcloud Storage ships with three predefined StorageClasses:

- robin—The default StorageClass that has no advanced features and can be used for standard ReadWriteOnly (RWO) and ReadWriteMany (RWX) volumes.
- robin-repl-3-A StorageClass that uses three replicas for data reliability.

<span id="page-23-0"></span>robin-immediate—A StorageClass that creates a volume when a Persistent Volume Claim (PVC) is created. It does not wait for the first consumer of that volume.

### **File collections**

The platform uses file collections to store application bundles, images, and collected logs. File collections are exposed through the Symcloud file server, which runs on the control plane nodes. Storage for each file collection is allocated from Symcloud managed storage as a volume.

## **Kubernetes CSI storage**

The platform can use any storage system that has a CSI compatible driver. This storage can be used for ephemeral and persistent storage exactly like Symcloud Storage. However, the backup, snapshot, and migration capabilities of the platform are only available for applications using Symcloud Storage.

### **Lakehouse storage**

The platform has two types of lakehouse storage available, using:

- PowerScale with the HDFS protocol
- **ECS with the S3 protocol**

These storage systems are managed and scaled independently from the core platform, providing a decoupled storage and compute architecture.

Applications can connect to either or both lakehouse storage options directly over the network from the application-level code:

- The Apache Hadoop client libraries (hadoop-hdfs-client) provide the hdfs:// protocol.
- The Apache Hadoop AWS libraries (hadoop-aws) provide the s3a:// protocol.

Depending on the application and its implementation, the images and application bundle may require that the necessary libraries be included. The application must handle authentication to any external storage.

## **Management and administration**

All system administration and management are handled through a single web interface. Operations can also be performed and automated through the command line.

The Symcloud Platform offers integrated multitenancy to enable a shared cloud experience, with physical and logical separation between tenants. It includes integrated support for role-based access control to manage end-user credentials across each tenant. It also includes support for chargeback features to enable multiple departments and use cases.

The platform also includes highly efficient monitoring and metrics collection of hardware components, pods, and applications. These features provide holistic observability of all platform activity in a single location.

## **Network**

The platform uses software defined networking (SDN) to handle communications for the cluster. SDN includes container-tocontainer connections, pod-to-pod connections, ingress to pod connections, and pod to external services like PowerScale and ECS. These network services are provided through the Kubernetes Container Network Interface (CNI) and supported by CNI compatible network plugins.

Each physical node in the cluster is assigned an IP address for its connection to the Cluster data network. Each connection uses a pair of physical network ports that are bonded with IEEE 802.3ad dynamic link aggregation. This configuration provides both load balancing across physical links, and fault tolerance if a link fails. All networking above this layer is software-defined and uses IP addresses that are private to the cluster.

When applications running on the cluster request IP addresses, the addresses are allocated from the tenants IP pool. The IP pool specifies both the range of addresses available and the CNI driver to use. The platform supports three CNI driver options

<span id="page-24-0"></span>– Calico, Open vSwitch (OVS), and SR-IOV. Dell Technologies recommends using the OVS driver for most use cases, since it provides the best support for inbound access to applications from outside the cluster.

Inbound network access to applications is handled through a Kubernetes NodePort service. The NodePort configuration is specified in the application bundle and includes the external and internal port number mapping. Outbound network access from applications is handled through IP routing that is based on the destination.

# **Workload design**

## **Overview**

The platform orchestration capabilities use the Symcloud Application Workflow Manager. Applications are deployed using the Symcloud application bundle framework. Using this deployment framework, an application bundle specifies all the resources necessary to deploy an application. When an application bundle is installed, it appears in the application catalog, and platform users can deploy it. The figure below shows the main Symcloud application catalog screen.

**NOTE:** The application bundles shown are examples of applications that the Symcloud Platform can deploy. They are not Œ standard bundles available from Symcloud.

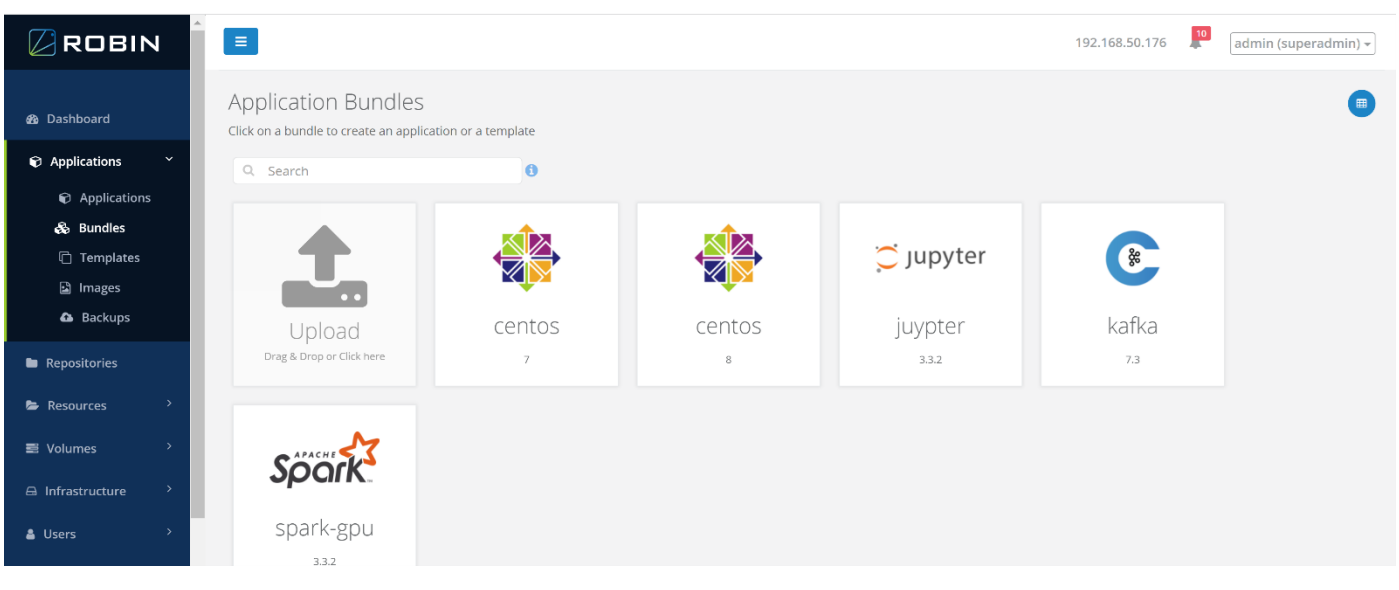

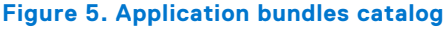

When a bundle is deployed, the Symcloud scheduler provisions the required compute, storage, accelerator, and network resources and then starts the application pods. Since the platform is aware of the entire application, the scheduler can use advanced placement techniques, including data locality, data affinity, and infrastructure awareness. During deployment, users can specify deployment and runtime preferences in the launch screen.

The primary component of an application bundle is a manifest file which acts as a blueprint for the application. It describes the application components, any dependencies between services, resource requirements, affinity and anti-affinity rules, and custom actions required for application management. The bundle also contains icons, any supporting scripts, and specifies the necessary container images for the application. Bundles are packaged as compressed tar archives.

Detailed information about the creation and management of applications bundles is available in the [Robin Hyperconverged](https://docs.robin.io/bundle_guide/latest/index.html) [Kubernetes Bundle Building Guide](https://docs.robin.io/bundle_guide/latest/index.html).

Dell Technologies implemented and deployed workload bundles as part of the solution verification process. The following sections describe the implementation of two of these bundles.

## <span id="page-25-0"></span>**Spark bundle**

The Spark application bundle deploys an Apache Spark 3.3.2 stand-alone cluster. The figure below shows the application creation screen for the Spark bundle.

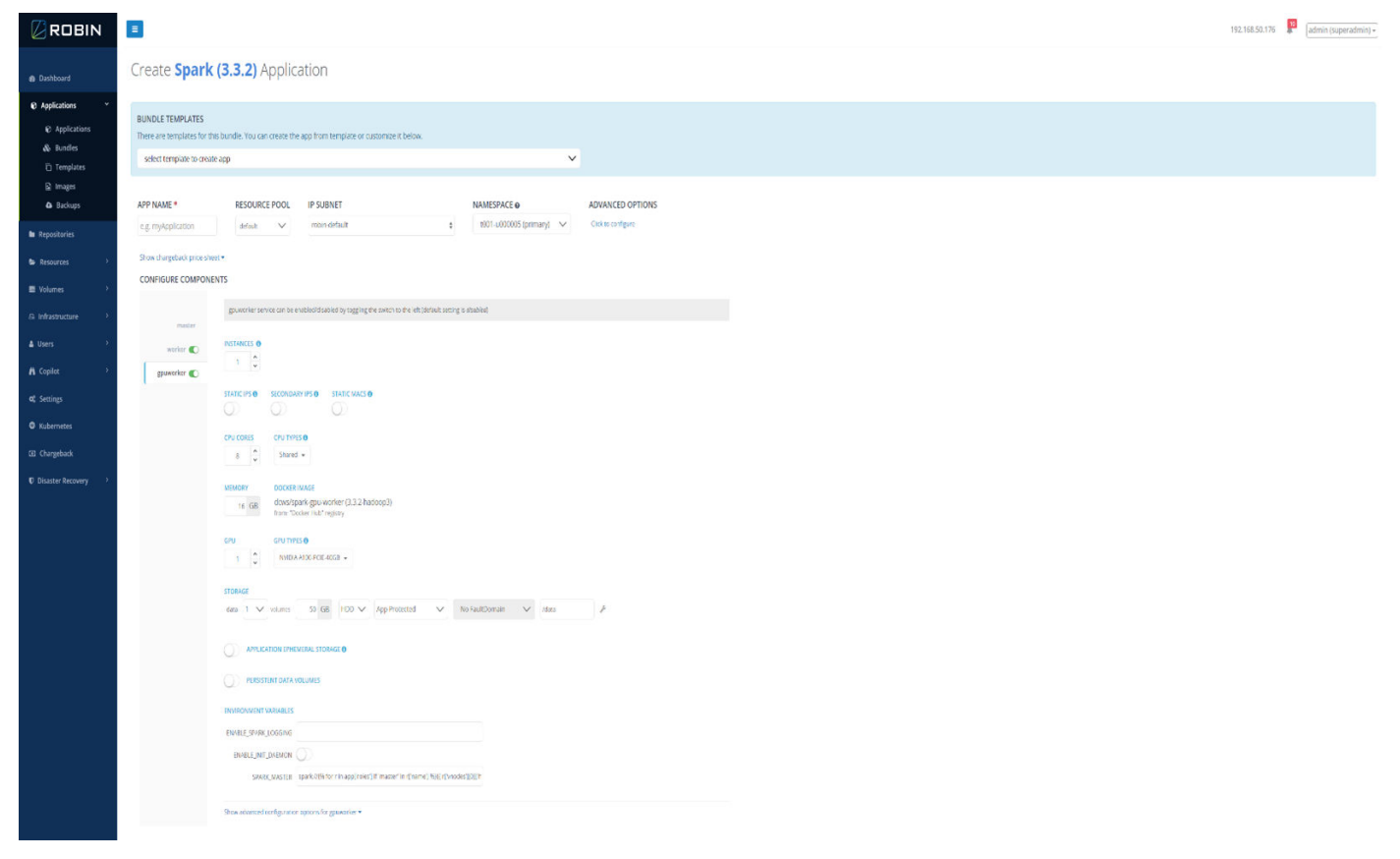

#### **Figure 6. Spark 3.3.2 application creation screen**

This bundle includes:

- Apache Spark 3.3.2
- Hadoop client libraries (for HDFS access)
- Hadoop AWS libraries (for S3 access)
- Delta Lake 2.3.0 libraries
- NVIDIA CUDA 11.4 (for GPU support)
- NVIDIA RAPIDS Accelerator for Apache Spark (for Spark GPU support)

At application creation time, the numbers of both Spark workers and Spark GPU workers can be specified. The bundle also allows resources to be specified, including number of cores and memory per worker.

## **Kafka bundle**

The Kafka application bundle deploys a Confluent Kafka 7.3 cluster. The figure below shows the application creation screen for the Kafka bundle.

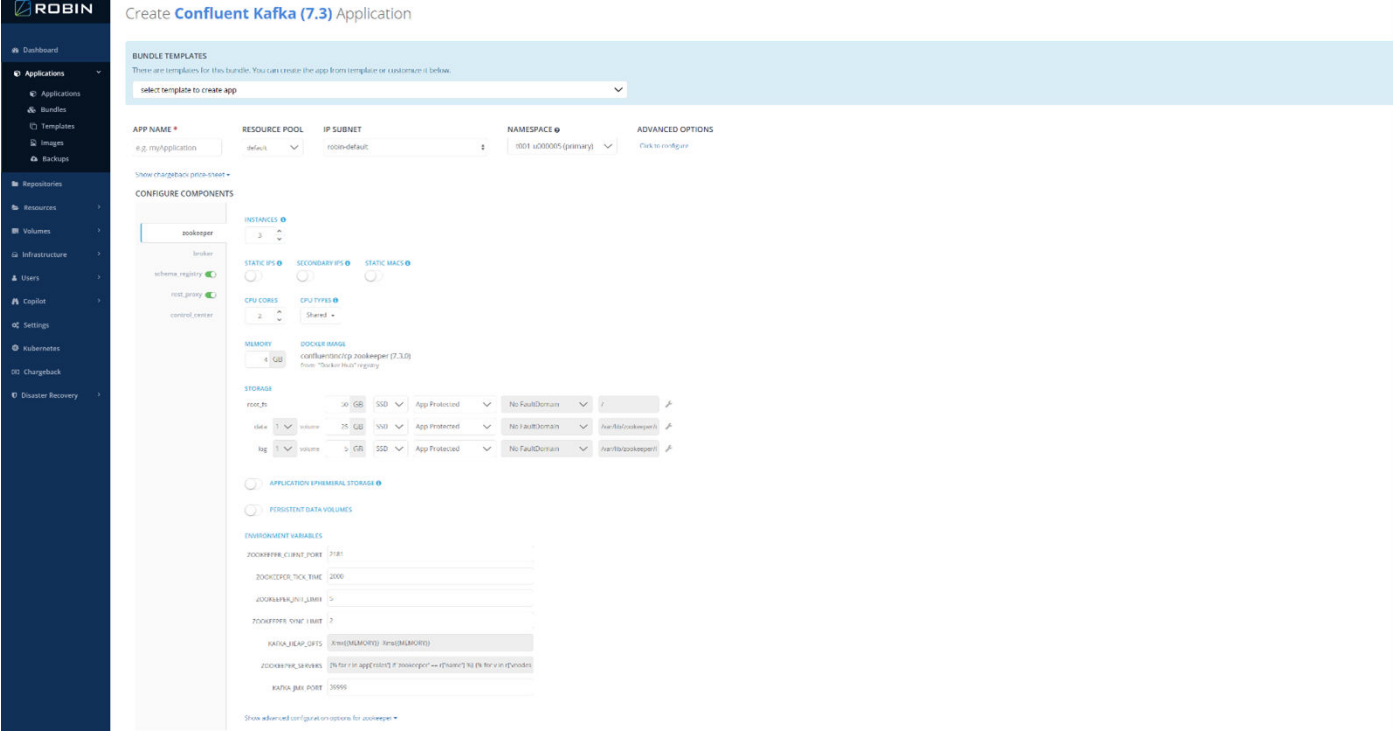

### **Figure 7. Kafka 7.3 application creation screen**

This bundle includes the standard Kafka components, including:

- Kafka Broker
- Kafka Schema Registry
- Kafka REST proxy
- Confluent Control Center
- ZooKeeper (for runtime support)

At application creation time, the number of brokers can be specified. The bundle also allows resources to be specified, including number of cores and memory per broker. As part of the broker configuration, the location and amount of storage for the Kafka queues can also be specified.

# **Software infrastructure validation**

#### <span id="page-27-0"></span>**Topics:**

- **Introduction**
- Software components
- [Component validation](#page-28-0)
- **[Findings](#page-33-0)**
- **[Summary](#page-33-0)**

# **Introduction**

The following sections detail the efforts that Dell Technologies undertook to ensure that the Dell Validated Design for Analytics — Data Lakehouse integrated hardware and software created a valid working design. Exhaustive testing of each hardware and software component was not performed. Dell Technologies verified that all the components work together as designed.

The following sections feature some of the tests that were performed and outline the goals and reasons for testing.

## **Software components**

The software components and versions that are validated for the Dell Validated Design for Analytics — Data Lakehouse are listed in the tables below. The validated components may not precisely match the Dell Technologies-recommended configurations. For more information, email [ai.assist@dell.com](mailto:ai.assist@dell.com), or contact your Dell Technologies sales representative.

#### **Table 15. Validated PowerEdge R660 firmware**

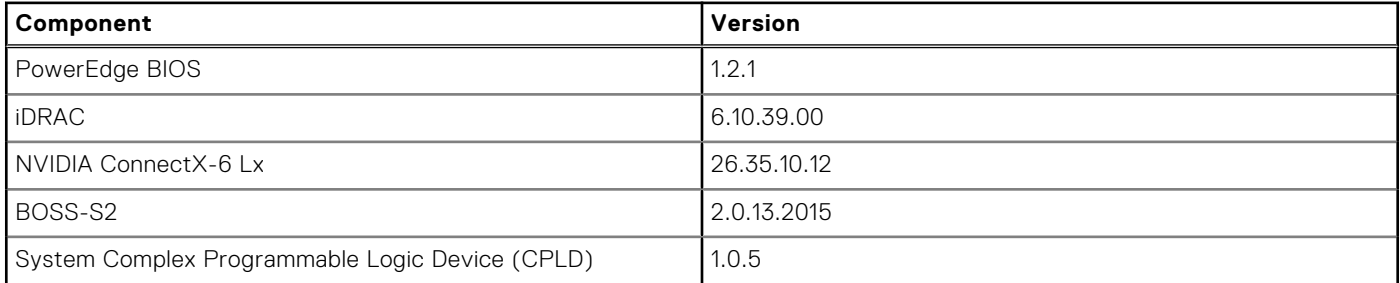

### **Table 16. Validated PowerEdge R760 firmware**

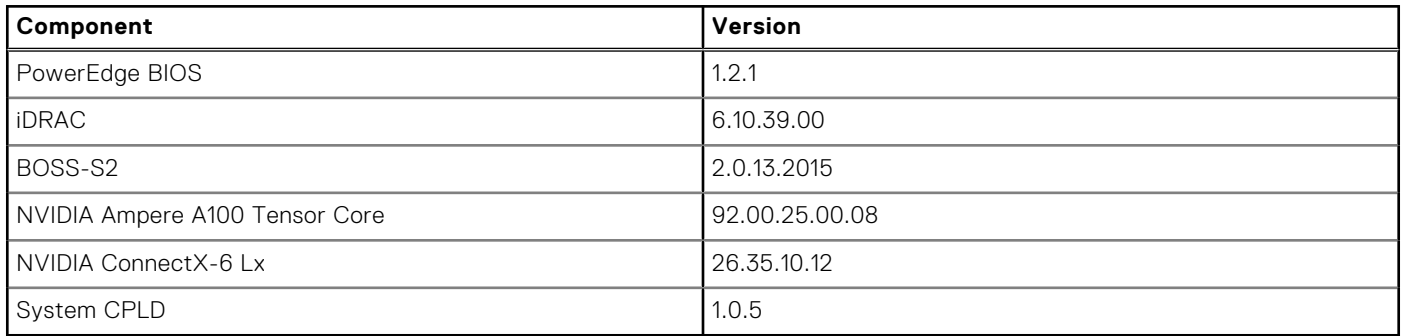

### <span id="page-28-0"></span>**Table 17. Validated software components**

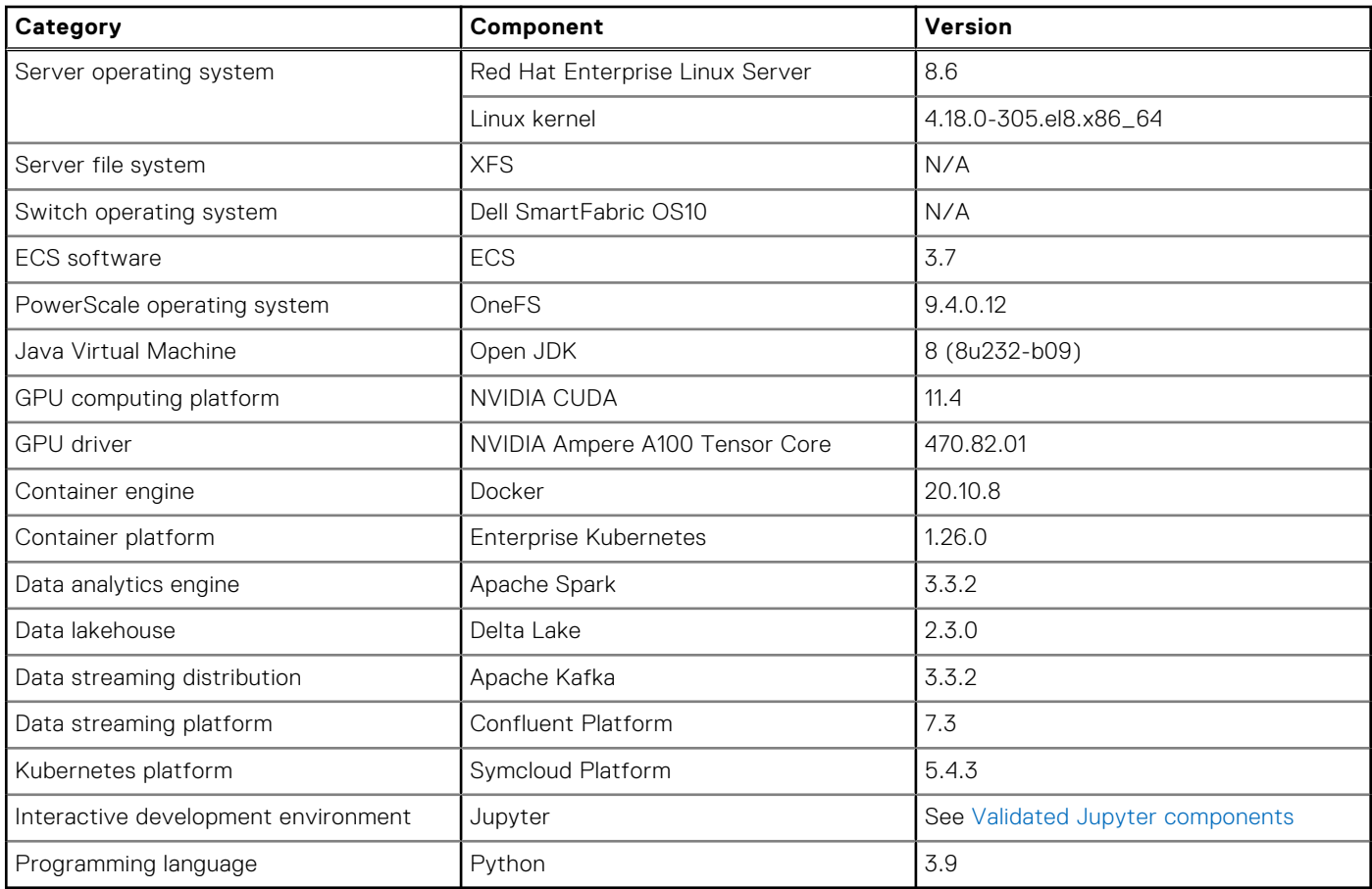

### **Table 18. Validated Jupyter components**

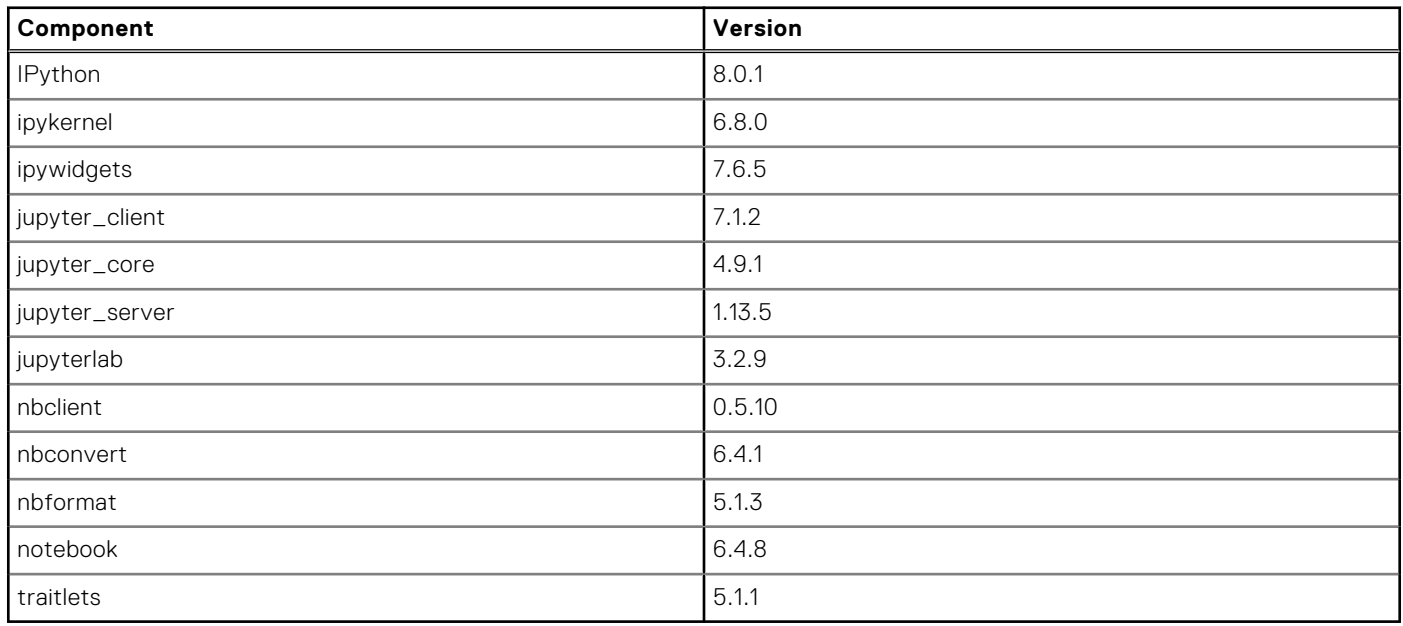

# **Component validation**

The testing objective was to run sample checks to validate the functionality of different components and services that Dell Technologies installed as parts of the Dell Validated Design for Analytics — Data Lakehouse.

## <span id="page-29-0"></span>**GPU validation**

Dell Technologies tested a pair of NVIDIA A100 GPUs as whole, nonpartitioned devices with driver version 470.82.01. The publicly available GPU operator was installed using the Helm chart after the Symcloud Platform cluster had been provisioned. Doing so enabled discovery of the device by Kubernetes. In order to make the GPUs available within the Symcloud environment, Dell Technologies performed a robin host probe --rediscover <nodename> command. Doing so made GPUs available for deploying application bundles that require GPU resources.

The Dell Validated Design for Analytics — Data Lakehouse uses a Spark 3.3.2 bundle with an optional worker node that requires one or more GPUs. Enabling this worker when instantiating the application requests the GPU and causes the worker to register with the Spark master, indicating the extra resource.

Running jobs against the deployed Spark application stack spreads the work across all nodes. If the workload requests GPU resources for acceleration, the job is scheduled only on workers that have registered with a GPU. This job scheduling was verified by running tasks that use Spark SQL RAPIDS calls.

```
/opt/spark/bin/spark-shell --jars /opt/spark/jars/rapids-4-spark_2.12-22.06.0.jar 
--conf spark.plugins=com.nvidia.spark.SQLPlugin 
--conf spark.executor.resource.gpu.discoveryScript=/opt/sparkRapidsPlugin/ \
getGpusResources.sh 
--conf spark.executor.resource.gpu.vendor=nvidia.com 
--conf spark.rapids.sql.enabled=true 
--conf spark.executor.resource.gpu.amount=1 
--conf spark.rapids.shims-provider-
override=com.nvidia.spark.rapids.shims.spark330.SparkShimServiceProvider
scala> val df = sc.makeRDD(1 to 10000000, 6) .toDFdf: org.apache.spark.sql.DataFrame = [value: int]
scala> val df2 = sc.makeRDD(1 to 10000000, 6).topFdf2: org.apache.spark.sql.DataFrame = [value: int]
scala> df.select( $"value" as "a").join(df2.select($"value" as "b"), $"a" === $"b").count
res0: Long = 10000000
```
Checking the physical worker with GPU resources by running the /usr/bin/nvidia-smi tool shows the GPU that is used for processing.

[root@worker6 ~]# nvidia-smi

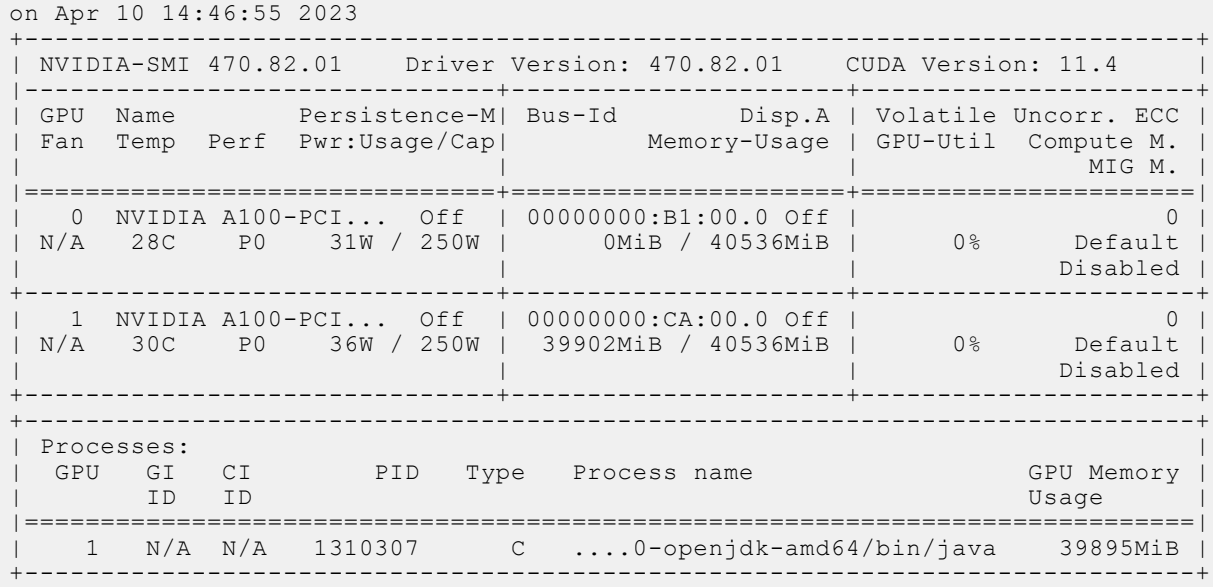

## <span id="page-30-0"></span>**Platform validation**

Dell Technologies tested the Delta Lake data lakehouse that was deployed on the Symcloud Platform. Dell Technologies also tested integrating Dell PowerScale and Dell ECS storage arrays with Delta Lake. This platform enables the running of various data analytics applications such as Spark, Kafka, and Splunk on Symcloud Platform with different storage systems.

Dell Technologies used Delta Lake 2.3.0 with Spark 3.3.2 to validate all data lakehouse functionality. All the features of Delta Lake with Spark were validated, including:

- Atomicity, consistency, isolation, and durability (ACID) transactions
- Scalable metadata handling
- Updates, deletes, and merges
- Audit and time travel
- Schema enforcement and evolution
- Unified batch and streaming

## **Spark validation**

These tests validate running a Spark bundle application on the using Delta Lake as its data lakehouse storage. Dell Technologies used the Apache Spark 3.3.2 prebuilt Hadoop version with Delta Lake 2.3.0.

Dell PowerScale and Dell ECS acted as the Delta Lake data lakehouse storage in order to access the data for read and write operations. Dell Technologies also validated Spark with an NVIDIA GPU on this platform.

Data can be written to or read from Spark using different API protocols, such as:

- $\bullet$  Hadoop (hdfs://<IP>)
- S3 object storage protocol (s3a://<br/>bucket Name>/)

**NOTE:** Accessing the S3 storage was accomplished by using the hadoop-aws: 3.2.3 library for accessing the data from ECS through the S3 API protocol.

## **PowerScale**

#### **About this task**

Spark with PowerScale testing consisted of the following steps:

#### **Steps**

1. Running Delta Lake with Spark required installing an additional package that is available from Delta.io:

```
/opt/spark/bin/pyspark --packages \
     io.delta:delta-core_2.12:2.3.0,org.apache.hadoop:hadoop-aws:3.3.4 --conf
"spark.sql.extensions=io.delta.sql.DeltaSparkSessionExtension" --conf 
"spark.sql.catalog.spark_catalog=org.apache.spark.sql.delta.catalog.DeltaCatalog"
```
2. Data was read from Spark using HDFS:

```
>>> dfl = spark.read.format("delta").load('hdfs://<ip_address>/data/hdfs-test-table')
>> df1.show(1)
```
The system returned a message showing only the top table row, similar to the following example:

```
+--------+--------+------+------+---------------+---------------+--------
                          +-------------------+--------------------+--------------------+-----------------
+------------------+----+------------+-------+--------+
|msisdn_1|msisdn_2|cell_1|cell_2| operator_1| 
    operator_2|duration| timestamp|termination_status_1|termination_status_2| 
 value_1| value_2|type|transit_type| tac_1| tac_2|
+--------+--------+------+------+---------------+---------------+--------
  +-------------------+--------------------+--------------------+-----------------
```

```
+------------------+----+------------+-------+--------+
| 1| 1| 259| 259|
TelecomMobile 1|TelecomMobile 1| 694|2023-04-10T03:31:58| 1| 
             1|6.321016642869488|6.7185260289517865|CALL| INT|1203900|35203107|
+--------+--------+------+------+---------------+---------------+--------
+-------------------+--------------------+--------------------+-----------------
+------------------+----+------------+-------+--------+
```
3. The data was overwritten and reread from Spark using HDFS:

```
>>> df2 = df1.write.format("delta").mode("overwrite").save("hdfs://<ip_address>data/
hdfs-test-table1")
>>> df3 = spark.read.format("delta").load('hdfs://<ip_address>/data/hdfs-test-table1')
>>> df3.show(1)
```
The system returned a message showing only the top table row, similar to the following example:

```
+--------+--------+------+------+---------------+---------------+--------
+-------------------+--------------------+--------------------+-----------------
+------------------+----+------------+-------+--------+
|msisdn_1|msisdn_2|cell_1|cell_2| operator_1| 
 operator_2|duration| timestamp|termination_status_1|termination_status_2| 
 value_1| value_2|type|transit_type| tac_1| tac_2|
+--------+--------+------+------+---------------+---------------+--------
+-------------------+--------------------+--------------------+-----------------
+------------------+----+------------+-------+--------+
   | 1| 1| 259| 259|
TelecomMobile 1|TelecomMobile 1| 694|2023-04-10T03:31:58| 1|<br>|16.321016642869488|6.7185260289517865|CALL| 1NT|1203900|35203107|
 1|6.321016642869488|6.7185260289517865|CALL| INT|1203900|35203107|
+--------+--------+------+------+---------------+---------------+--------
+-------------------+--------------------+--------------------+-----------------
+------------------+----+------------+-------+--------+
```
#### **Results**

Dell Technologies proved the validity of PowerScale reads and writes from Delta Lake using Spark.

### **ECS**

#### **About this task**

Spark with ECS testing consisted of the following steps:

#### **Steps**

1. Running Delta Lake with Spark required installing an additional package that is available from Delta.io:

```
/opt/spark/bin/spark-shell --packages \
     io.delta:delta-core_2.12:2.3.0,org.apache.hadoop:hadoop-aws:3.3.4 --conf \
"spark.sql.extensions=io.delta.sql.DeltaSparkSessionExtension" --conf \
"spark.sql.catalog.spark_catalog=org.apache.spark.sql.delta.catalog.DeltaCatalog"
```
2. Data was read from Spark using S3:

```
sc.hadoopConfiguration.set("fs.s3a.access.key", "access key id")<br>sc.hadoopConfiguration.set("fs.s3a.secret.key", "secret key")
sc.hadoopConfiguration.set("fs.s3a.secret.key", "secret key")
sc.hadoopConfiguration.set("fs.s3a.endpoint", "http://<s3api address: port>")
sc.hadoopConfiguration.set("fs.s3a.aws.credentials.provider", \
 "org.apache.hadoop.fs.s3a.SimpleAWSCredentialsProvider") \
      spark.range(5).repartition(1).write.format("delta").save("s3a://<br/>bucketname>/")
```
#### **Results**

Dell Technologies proved the validity of ECS reads and writes from Delta Lake using Spark.

## <span id="page-32-0"></span>**Kafka validation**

#### **About this task**

This test validates deploying a Kafka application bundle on Symcloud Platform with Delta Lake. Dell Technologies has integrated Kafka with Spark to stream the input data from Kafka, perform data transformation on Spark, and store the result on Delta Lake. Kafka testing consisted of the following steps:

#### **Steps**

1. Start a shell session on the Kafka broker:

```
kubectl exec -it kakfa7-broker-01 /bin/bash
```
2. Stream data from a comma-separated values (CSV) file:

```
kubectl exec -it kakfa7-broker-01 -- /bin/bash -c "/usr/bin/Kafka-console-producer --
broker-list kakfa7-broker-01:9092 --topic test < /home/appuser/TestDataOne.csv"
```
3. Run the following command from the Spark container:

```
/spark/bin/pyspark --packages \
 io.delta:delta-core_2.12:2.3.0,org.apache.hadoop:hadoop-aws:3.3.4,\
     org.apache.spark:spark-sql-kafka-0-10_2.12:3.3.2 --conf 
"spark.sql.extensions=io.delta.sql.DeltaSparkSessionExtension" --conf 
"spark.sql.catalog.spark_catalog=org.apache.spark.sql.delta.catalog.DeltaCatalog"
```
The system returned a message similar to the following example:

```
spark container :
import sys
import os
import pyspark.sql.functions as F
from pyspark.sql import SparkSession
from pyspark.context import SparkContext
from pyspark.sql.functions import
from pyspark.sql.functions import *
from delta.tables import *
hadoopConf = spark._jsc.hadoopConfiguration()
hadoopConf.set("fs.s3a.access.key", "<access_key>")
hadoopConf.set("fs.s3a.secret.key", "<secret_key>")
hadoopConf.set("fs.s3a.endpoint", "http://<s3_api_address>")
hadoopConf.set("fs.s3a.impl", "org.apache.hadoop.fs.s3a.S3AFileSystem")
hadoopConf.set("fs.s3a.aws.credentials.provider", 
"org.apache.hadoop.fs.s3a.SimpleAWSCredentialsProvider")
df = (spark) .readStream \
       .format("kafka") \
       .option("kafka.bootstrap.servers", "kakfa7-broker-01:9092") \
       .option("subscribe", "kafkaspark") \
       .option("startingOffsets", "latest") \
      .load())
df.writeStream \
.format("delta") \
.outputMode("append") \
.option("mergeSchema", "true") \
.option("checkpointLocation", "/tmp/kafaktest") \
.start("s3a://sparkdelta/kafkaspark2/")
df.selectExpr("CAST(value AS STRING)").show(20)
```
#### <span id="page-33-0"></span>**Results**

Dell Technologies proved the basic functionality of Kafka for streaming the data, integrating Kafka with Spark for data processing, and loading the final data into Delta Lake.

## **High availability validation**

This test validates deploying Symcloud Platform in high availability (HA) mode. For a highly available Kubernetes cluster, Dell Technologies recommends configuring a Kubernetes cluster with a minimum of three control plane nodes.

Symcloud uses the keepalived and HAProxy services to provide high availability to the Kubernetes API server. The keepalived service is responsible for managing a Virtual IP address (VIP) where all requests to the Kubernetes API server are sent. The HAProxy service is responsible for redirecting API server requests to instances of the API server running on each of the control plane nodes.

Dell Technologies used the following command to deploying Symcloud Platform in HA mode:

```
gorobin_5.4.3-120 onprem install-ha --hosts hosts.json --config-json config.json \
--gorobintar gorobintar-5.4.3-120.tar --vip <ip address> --vrid 5 --ignore-warnings
```
Dell Technologies has proved the basic Symcloud Platform cluster HA functionality by manually simulating failover of a Kubernetes control plane node. When the primary manager node fails or becomes unhealthy, one of the secondary manager nodes takes over as primary. Data integrity is maintained for key metadata that is related to storage management for the Symcloud Platform cluster and for deployed applications. Also, a mechanism is provided for recovering from hard failures.

# **Findings**

All the tests ran successfully. They show that it is possible to integrate powerful software solutions with Dell hardware to create value greater than the individual parts.

# **Summary**

The Dell Validated Design for Analytics — Data Lakehouse is a valuable solution for any group seeking to analyze large amounts of data. The ease and flexibility of integrating various vendor products into the solution bring great value to the enterprise.

# **Sizing the solution**

#### <span id="page-34-0"></span>**Topics:**

- Sizing and scaling overview
- Sizing guidelines
- [Scaling guidelines](#page-37-0)

# **Sizing and scaling overview**

Cluster sizing and scaling are two different but related considerations. Sizing is concerned with ensuring the cluster meets the workload requirements for storage and processing throughput. Scaling is concerned with growth of the cluster over time as capacity needs increase.

The architecture is a parallel scale-out system with decoupled compute and storage. Some sizing requirements can be addressed through scaling while others must be addressed through node level sizing.

Sizing and scaling of a cluster are complex topics that require knowledge of the workloads. This section highlights the main considerations that are involved but does not provide detailed recommendations for workload sizing. Design guides for specific workloads running on the platform include workload specific sizing guidance. Your Dell Technologies or authorized partner sales representative can help with detailed sizing calculations.

There are many parameters that are involved in cluster sizing. The primary parameters are:

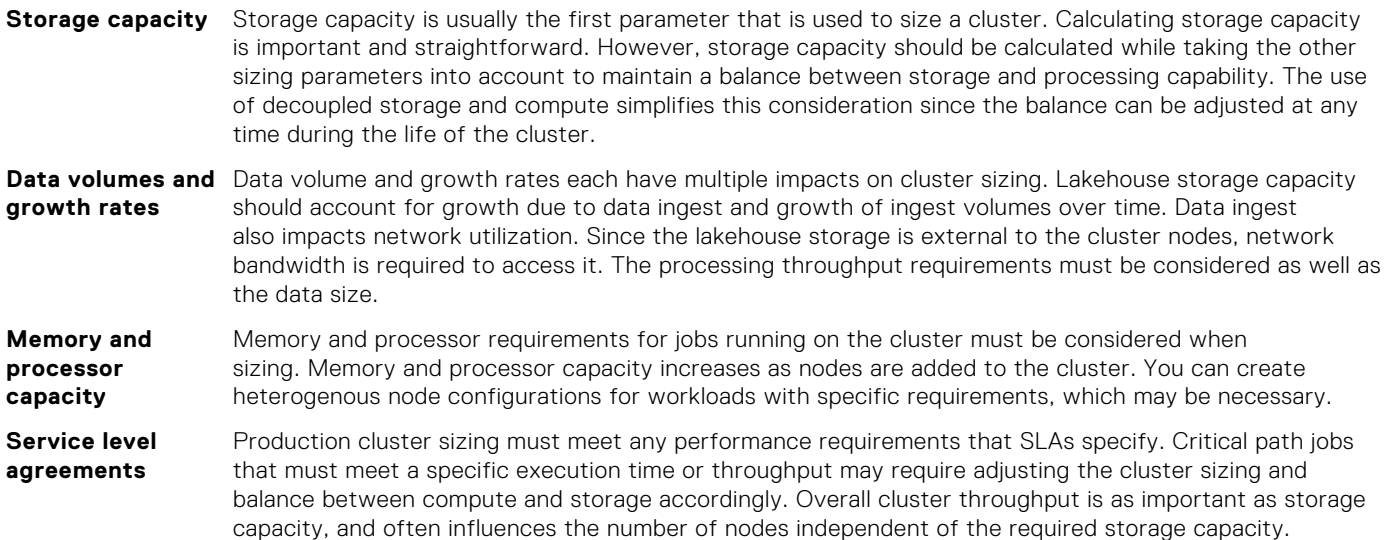

# **Sizing guidelines**

## **Cluster sizing**

[Example cluster configurations](#page-35-0) lists some cluster level starting points for possible deployments.

#### <span id="page-35-0"></span>**Table 19. Example cluster configurations**

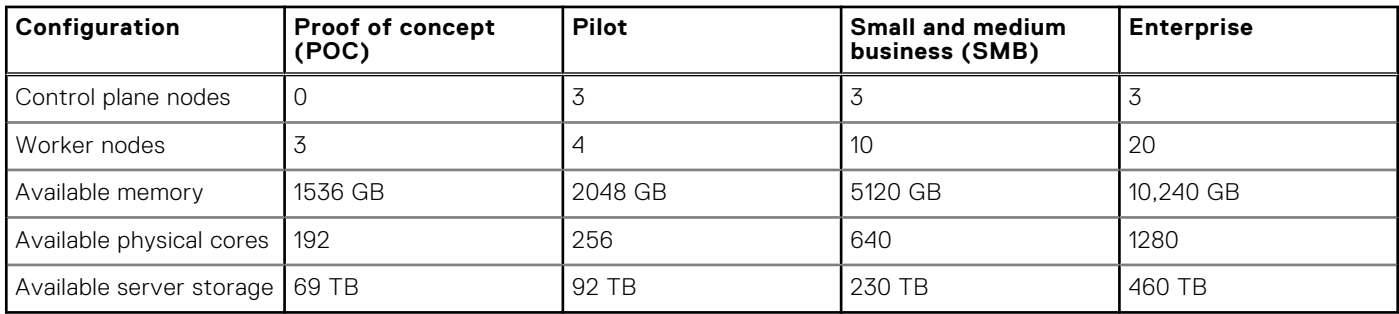

**NOTE:** The available resources in Example cluster configurations are approximate. These resources are available to user workloads and exclude resources that the core platform services consume.

## **Proof of concept**

The proof of concept (POC) configuration is a minimal configuration for basic evaluation. In this scenario three worker nodes are used to host the control plane, runtime services, and workloads. The worker nodes host the Symcloud Manager, Compute, and Storage roles in addition to any workloads. This configuration provides limited resources for workloads but is adequate for basic functionality evaluation. More worker nodes can be added to this configuration. For anything larger than five workers Dell Technologies recommends starting with, or upgrading to, the pilot configuration.

Converting a POC cluster to a production grade cluster requires redeploying the software, although the worker node hardware can be reused.

## **Pilot**

The pilot configuration is a minimal production grade configuration. In this scenario three control plane nodes host the Symcloud Manager roles. Four worker nodes host the Compute and Storage roles along with any workloads. This configuration provides isolation between control plane and runtime functions. Dell Technologies recommends it for preproduction or development and test usage.

The pilot configuration can be scaled up by adding additional worker nodes without redeploying the existing nodes.

### **Small and medium business**

The small and medium business (SMB) configuration is a small production grade configuration. Three control plane node host the Symcloud Manager roles, and ten worker nodes are available for workloads. This configuration provides enough resources to support one or two teams running analytics workloads.

The SMB configuration can be scaled up by adding additional worker nodes without redeploying the existing nodes.

## **Enterprise**

The enterprise configuration is a large production grade configuration. Three control plane nodes host the Symcloud Manager roles, and 20 worker nodes are available for workloads. This configuration provides substantial resources for running analytics workloads supporting multiple teams.

## **Lakehouse storage sizing**

The amount of expected lakehouse data primarily determines lakehouse storage sizing. This aspect of the sizing is independent of the compute cluster sizing.

The available network bandwidth between the compute and storage clusters must also be considered. Bandwidth on the storage and compute clusters scales in direct proportion to the number of nodes. However, the dense storage capacity possible with ECS and PowerScale can result in a large storage capacity without enough bandwidth to support the lakehouse data transfer

<span id="page-36-0"></span>requirements. An analysis of workload data transfer requirements is necessary to correctly size the storage for both capacity and bandwidth.

The architecture is not limited to a single type of lakehouse storage. PowerScale can be used with the HDFS protocol, or ECS can be used with the S3 protocol. Any workload can reference either or both of these storage types. It is also possible to use multiple external PowerScale and ECS storage systems.

The network architecture allows both compute and storage clusters to use the same fabric. This configuration enables the network bandwidth to scale as either storage or compute nodes are added. The bandwidth available to the external storage systems should also be considered when referencing external storage that is not connected to the core Cluster data network.

## **Control plane sizing**

The control plane node sizing that Dell Technologies recommends in [Lakehouse control plane node](#page-11-0) is adequate for all production clusters and should not be changed. The Symcloud management services must be deployed on three individual nodes.

The control plane services also consume a small quantity of worker node resources. Sizing in this design guide allocates 49 GB and four cores to these services. Approximately 320 GB of storage for the control plane is also required on worker nodes. This space is allocated from the boot drives and does not impact available server storage for user workloads.

## **Worker node sizing**

All the available cluster resources across all worker nodes are pooled and allocated on demand. This configuration provides an abstraction where workloads can be mapped to available resources independent of the physical node used. Accelerators are considered a resource, and any workload pod that requires accelerator resources must run on a node with an available accelerator.

The recommended worker node sizes in this design are based on general-purpose usage. These worker nodes can support various analytics workloads without modification. However, there are scenarios where it is appropriate to change the configurations to match the intended workloads.

Heterogenous node configurations are possible. A cluster can include nodes with differing memory, compute, and storage sizes. The resources from all these nodes are added to the overall resource pool.

From a resource point of view, there is little difference between many small nodes and a few large nodes. If the nodes have enough resources to handle the largest expected pod resource request, the difference between nodes is transparent. However, three additional considerations are involved in this tradeoff; network bandwidth, fault zones, and operational overhead.

Available network bandwidth is proportional to the number of nodes. A few large nodes have less bandwidth than many small nodes, even if the aggregate memory and compute resources are the same. The bandwidth requirements for workloads should be factored into cluster and node sizing.

Fault zones are important for overall reliability of the infrastructure. Although the cluster can continue running when a node fails, resources from that node are lost on failure. Large node configurations in a small cluster can have a substantial impact on available resources when the node fails, even if it is a temporary failure. Sizing should ensure the loss of a node only impacts a small proportion of the overall cluster capacity.

Operational overhead is another consideration for sizing. Every node entails some operational overhead in terms of maintenance and monitoring, so larger nodes can be more efficient. One larger node can also be more energy-efficient than several smaller nodes. Operational capacity should be part of the overall sizing effort.

For parallel, scale-out workloads like Apache Spark the resources are allocated based on availability at the cluster level and multiple workload pods that are launched. As a result, workload pods can run on any physical node that can meet the resource requirements. Depending on the Spark job workload, many small pods or a few large pods may be appropriate. The container platform runtime is flexible in this aspect. It is possible to deploy Spark clusters dynamically based on the job itself, instead of requiring a fixed Spark cluster optimized for many types of jobs.

Some workloads may have large memory requirements that cannot be achieved by scaling out. You may have to increase the memory size in some or all nodes to account for the largest expected memory allocation for that workload.

The platform can support up to 100 pods or worker nodes. Cluster and node sizing should aim for substantially fewer pods than this limit.

## <span id="page-37-0"></span>**Workload sizing**

The resources requirements for the intended cluster workloads must be factored into node and cluster sizing. Detailed sizing of workload requirements is complex. However, once workload requirements are known, the mapping into cluster requirements is straightforward. The flexibility of the platform also allows for ongoing adjustment and fine-tuning, so the sizing does not have to be exact.

Apache Spark is used here as an example of how workload sizing should be mapped to cluster requirements. Example Spark instance requirements summarizes the resource requirements for three sample Spark clusters.

#### **Table 20. Example Spark instance requirements**

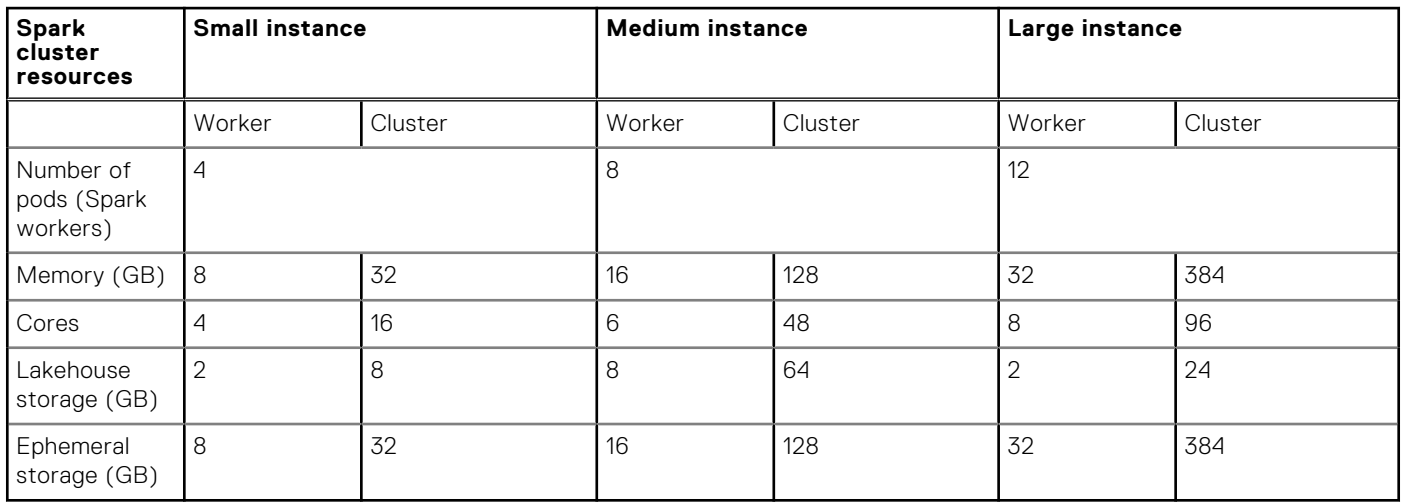

In the table above, three clusters with varying resource requirements and scale have been included. The resources for each Spark worker have been specified, and the expected number of worker pods is included. Based on these requirements, the total resource requirements for each cluster are calculated.

For lakehouse storage, the amount of "net new" lakehouse storage that is required is used in the calculation. If the jobs are expected to process existing data, no additional storage is required. If the jobs generate data, significant storage may be required. In the large instance only 24 GB of lakehouse storage was estimated, while the medium instance requires 64 GB. The medium instance is expected to generate more data than the large instance even though it uses less compute resources.

Based on these calculations, the cluster level resources can be determined. For this example, the pilot cluster configuration can support four medium Spark clusters before it runs out of cores, or it can support two large instances.

# **Scaling guidelines**

## **Scaling overview**

During the lifetime of the system, it usually becomes necessary to scale the platform to support larger workloads or increase compute and storage capacity. The architecture is designed to scale at the compute, storage, control plane, and workload levels. The design incorporates network scaling as part the infrastructure scaling. Compute and storage can be scaled independently.

## **Compute scaling**

Compute scaling is accomplished by adding additional nodes to the cluster. After physical installation and provisioning of the operating system, the Symcloud compute and storage services can be added from the Symcloud management interface. The nodes become parts of the cluster. The control plane and network are automatically scaled as new nodes are added.

After nodes are added, the new nodes must be added to the appropriate resource pools. When adding heterogenous nodes with specific configurations, it may be advantageous to add those nodes to a specific resource pool. Doing so enables support for granular allocation of those nodes.

<span id="page-38-0"></span>For more details of the node provisioning process, see the Symcloud document, [Managing Nodes](https://docs.robin.io/platform/5.4.3/manage_nodes.html).

## **Storage scaling**

Storage scaling is accomplished by adding or upgrading nodes in the ECS or PowerScale storage cluster, using the storage cluster management tools.

## **Network scaling**

This architecture scales network bandwidth as compute or storage nodes are added. When scaling either compute or storage, you must consider any balance-related network bandwidth effects since the bandwidth increases as nodes are added. Substantial changes in expected data transfer volumes should be considered to ensure that the available bandwidth on the compute and storage clusters is aligned.

# **Summary**

### <span id="page-39-0"></span>**Topics:**

- **Conclusion**
- We value your feedback

# **Conclusion**

The Dell Validated Design for Analytics — Data Lakehouse has been developed to address the needs of organizations deploying advanced analytics. It incorporates the concepts of a lakehouse architecture along with a container platform using decoupled compute and storage.

This document provides design guidance for data analytics infrastructure managers and architects by describing a predesigned, validated, and scalable architecture for advanced analytics on Dell hardware infrastructure. Topics that were discussed include:

- The cluster architecture that was designed for this application, including cluster server and storage infrastructure and its role in the system
- The cluster physical and logical network designs
- Details of the PowerEdge server, PowerScale storage, ECS storage, and PowerSwitch networking configurations
- The recommended software infrastructure components that are used in the architecture, including the Symcloud Platform
- Examples of workload packaging, deployment, and validation, including Apache Spark and Apache Kafka
- Cluster sizing and scaling guidance

# **We value your feedback**

Dell Technologies and the authors of this document welcome your feedback on the solution and the solution documentation. Contact the Dell Technologies Solutions team by [email](mailto:Dell.Solution.Feedback@dell.com?subject=Feedback:%20H19233.1%20Dell%20Validated%20Design%20for%20Analytics-Data%20Lakehouse%20Design%20Guide).

Authors: Dell Technologies Integrated Solutions Engineering, Technical Marketing, and Information Design & Development teams

 $\bigcap$ **NOTE:** For links to additional documentation for this solution, see the [Dell Technologies Info Hub for Data Analytics](https://infohub.delltechnologies.com/t/data-analytics/).

This document may contain language from third-party content that is not under Dell's control and is not consistent with Dell's current guidelines for Dell's own content. When such third-party content is updated by the relevant third parties, this document will be revised accordingly.

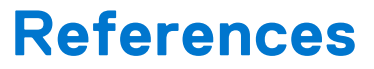

**7**

#### <span id="page-40-0"></span>**Topics:**

- Dell Technologies documentation
- Delta Lake documentation
- [Symcloud documentation](#page-41-0)
- [Dell Technologies Customer Solution Centers](#page-41-0)
- [Dell Technologies Info Hub](#page-41-0)
- [More information](#page-41-0)

# **Dell Technologies documentation**

The following Dell Technologies documentation provides additional and relevant information. Access to these documents depends on your login credentials. If you do not have access to a document, contact your Dell Technologies sales representative.

Additional information can be obtained at the [Dell Technologies Info Hub for Data Analytics](https://infohub.delltechnologies.com/t/data-analytics/). If you need additional services or implementation help, contact your Dell Technologies sales representative.

#### **Table 21. Dell Technologies documentation**

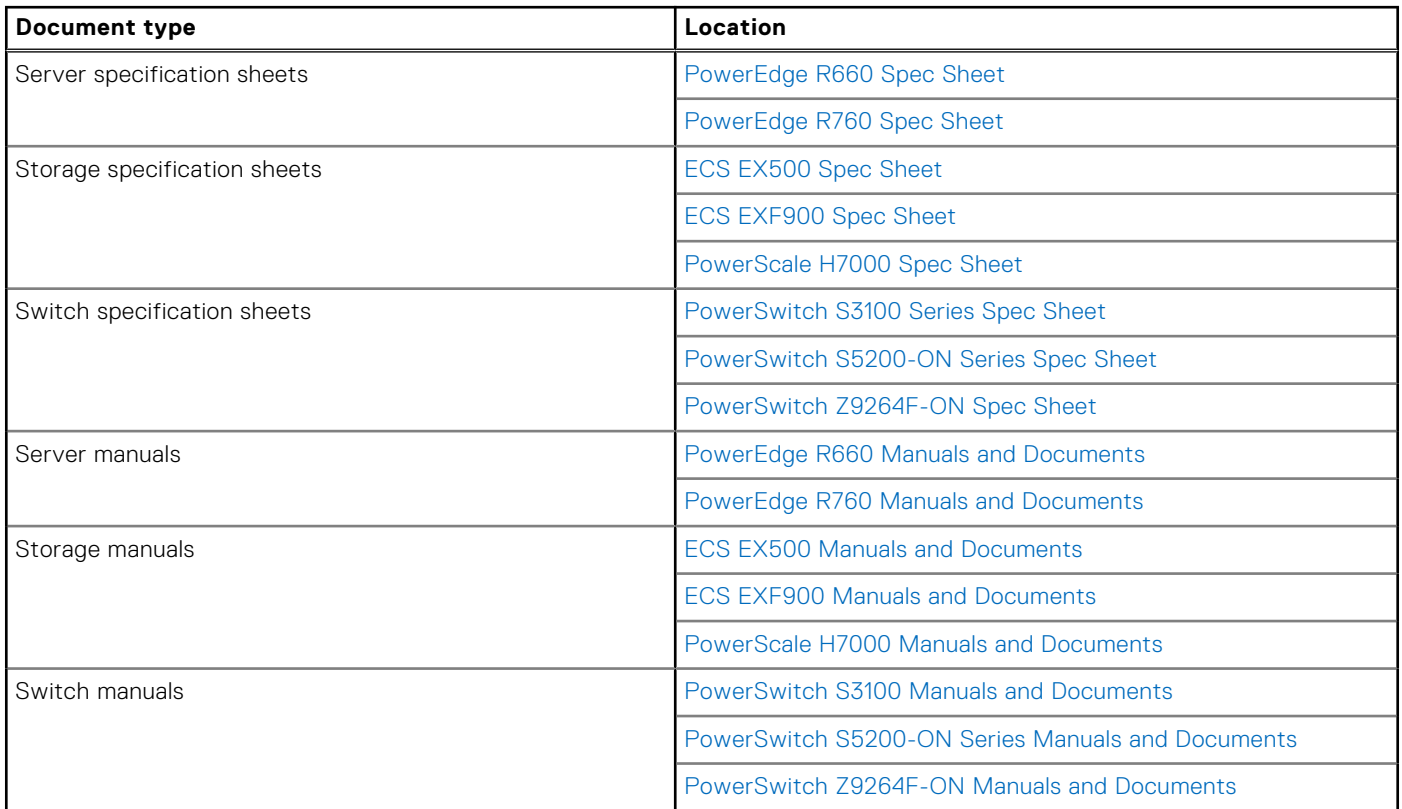

# **Delta Lake documentation**

The following documentation on the [Delta.io documentation website](https://docs.delta.io/latest/index.html) provides additional and relevant information.

### <span id="page-41-0"></span>**Table 22. Delta Lake documentation**

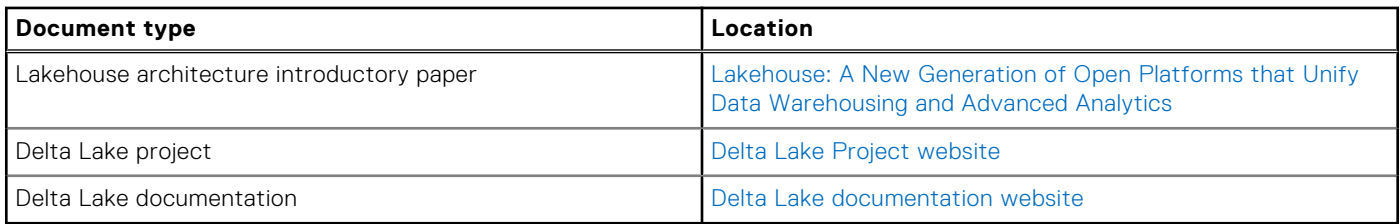

# **Symcloud documentation**

The following documentation on the [Symcloud documentation website](https://docs.robin.io) provides additional and relevant information.

#### **Table 23. Symcloud documentation**

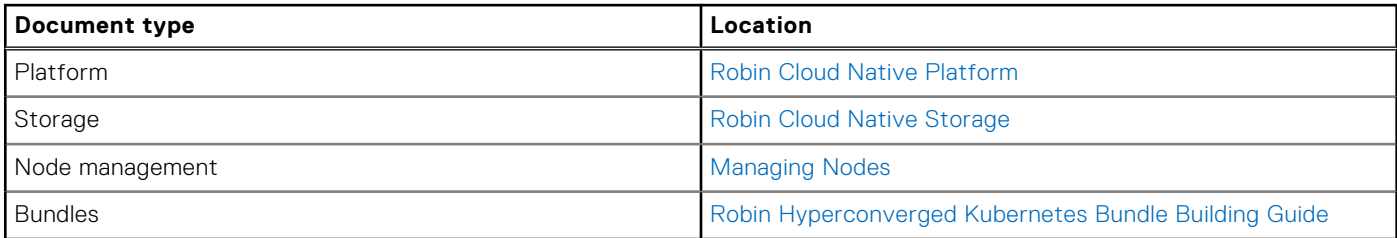

# **Dell Technologies Customer Solution Centers**

Our global network of dedicated [Dell Technologies Customer Solution Centers](https://www.delltechnologies.com/en-us/what-we-do/customer-engagement-programs/customer_solution_centers.htm) are trusted environments where world class IT experts collaborate with customers and prospects to share best practices; facilitate in-depth discussions of effective business strategies using briefings, workshops, or Proofs of Concept (PoCs); and help business become more successful and competitive.

Dell Technologies Customer Solution Centers reduce the risks that are associated with new technology investments, and can help improve speed of implementation.

All of the services of the Customer Solution Centers are available to all Dell Technologies customers at no charge. Contact your account team today to submit an engagement request.

# **Dell Technologies Info Hub**

The [Dell Technologies Info Hub](https://infohub.delltechnologies.com/) is your one-stop destination for the latest information about Dell Solutions products. New material is frequently added, so browse often to keep up to date on the expanding Dell portfolio of cutting-edge products and solutions.

# **More information**

For more information, including sizing guidance, technical questions, or sales assistance, email [ai.assist@dell.com,](mailto:%20ai.assist@dell.com) or contact your Dell Technologies or authorized partner sales representative.